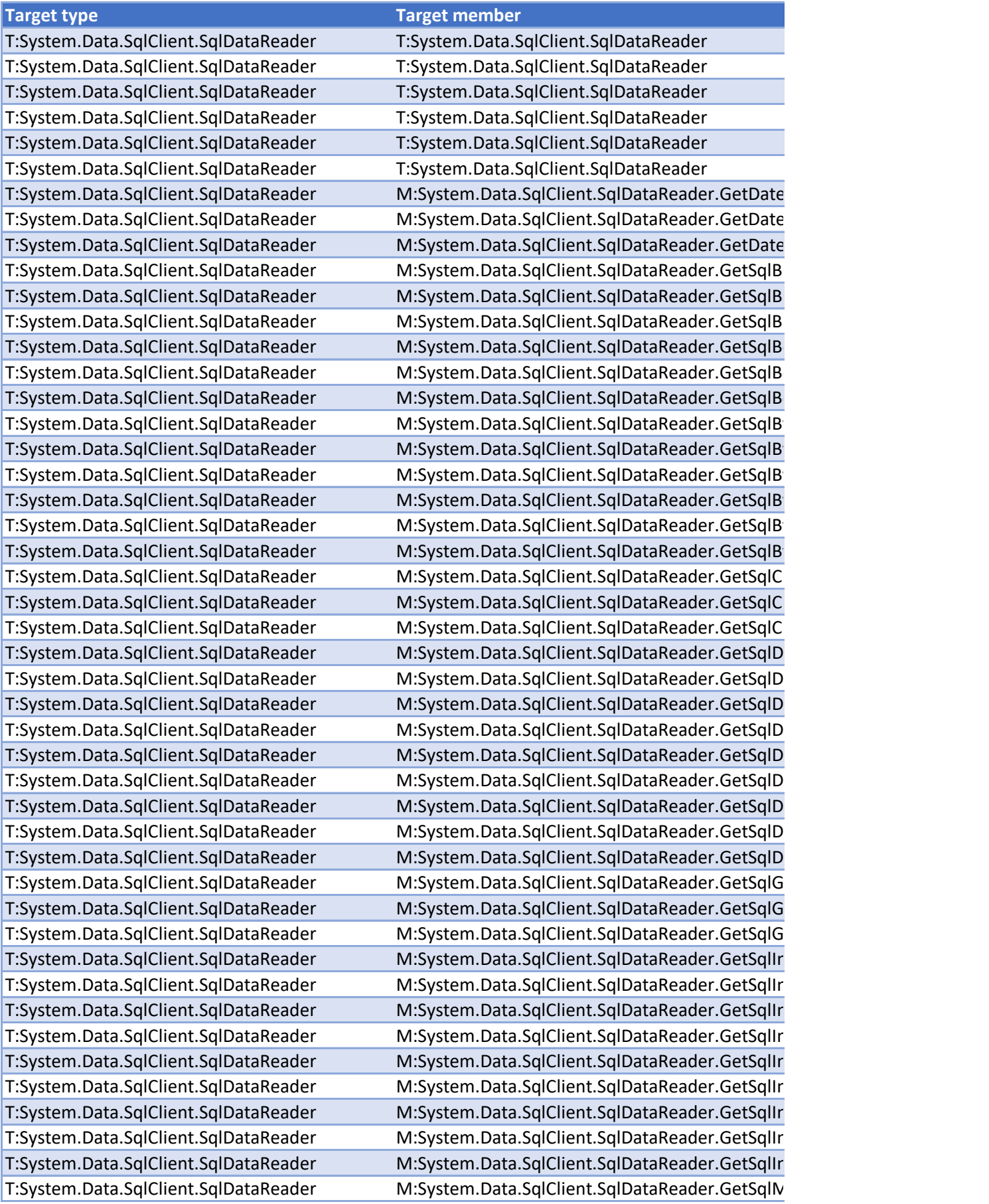

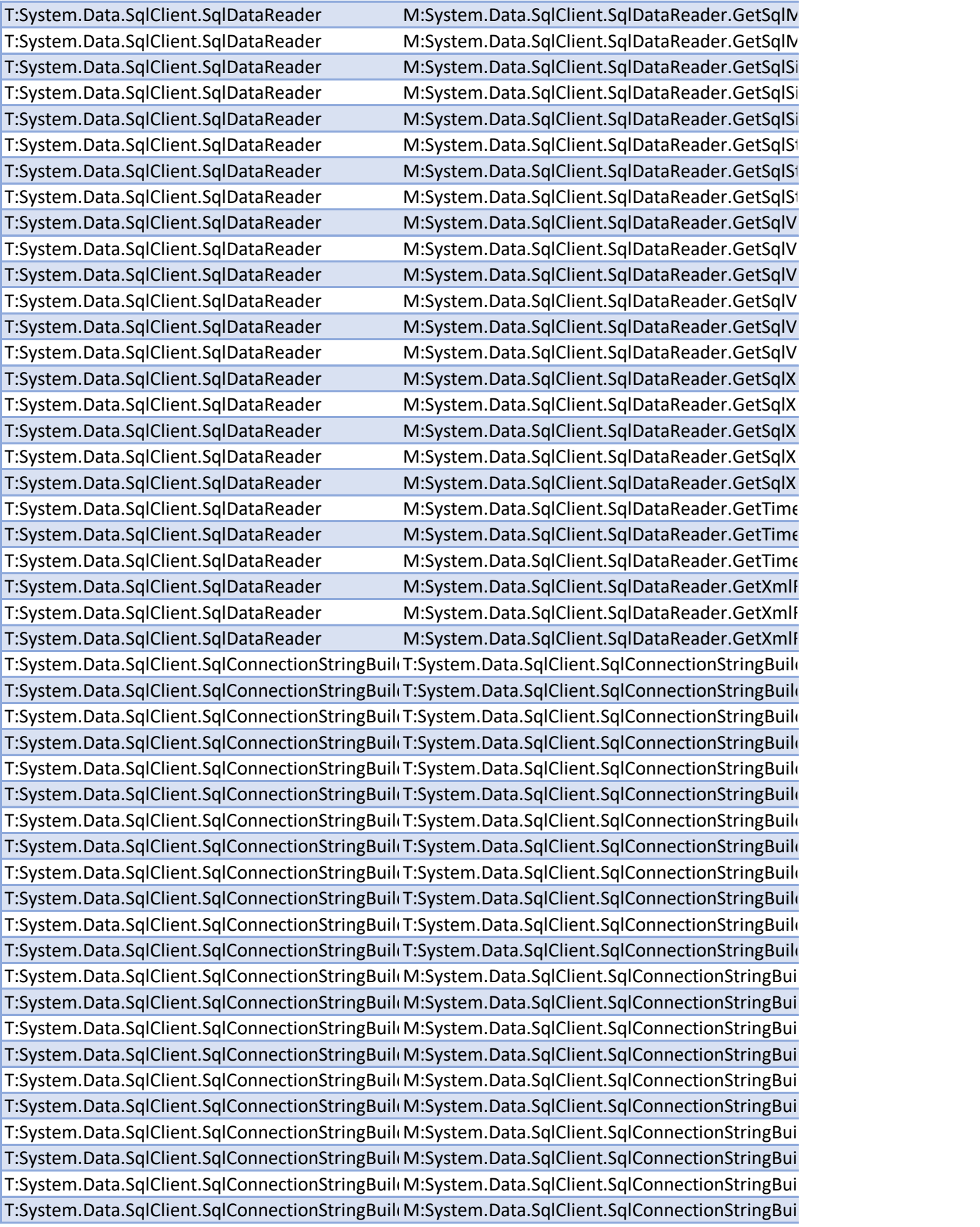

T:System.Data.SqlClient.SqlConnectionStringBuild:M:System.Data.SqlClient.SqlConnectionStringBui T:System.Data.SqlClient.SqlConnectionStringBuildM:System.Data.SqlClient.SqlConnectionStringBui T:System.Data.SqlClient.SqlConnectionStringBuildM:System.Data.SqlClient.SqlConnectionStringBui T:System.Data.SqlClient.SqlConnectionStringBuildM:System.Data.SqlClient.SqlConnectionStringBui T:System.Data.SqlClient.SqlConnectionStringBuilder: M:System.Data.SqlClient.SqlConnectionStringBui T:System.Data.SqlClient.SqlConnectionStringBuildM:System.Data.SqlClient.SqlConnectionStringBui T:System.Data.SqlClient.SqlConnectionStringBuild M:System.Data.SqlClient.SqlConnectionStringBui T:System.Data.SqlClient.SqlConnectionStringBuilder: M:System.Data.SqlClient.SqlConnectionStringBui T:System.Data.SqlClient.SqlConnectionStringBuild M:System.Data.SqlClient.SqlConnectionStringBui T:System.Data.SqlClient.SqlConnectionStringBuildM:System.Data.SqlClient.SqlConnectionStringBui T:System.Data.SqlClient.SqlConnectionStringBuild:M:System.Data.SqlClient.SqlConnectionStringBui T:System.Data.SqlClient.SqlConnectionStringBuildM:System.Data.SqlClient.SqlConnectionStringBui T:System.Data.SqlClient.SqlConnectionStringBuild M:System.Data.SqlClient.SqlConnectionStringBui T:System.Data.SqlClient.SqlConnectionStringBuilder M:System.Data.SqlClient.SqlConnectionStringBui T:System.Data.SqlClient.SqlConnectionStringBuilder: M:System.Data.SqlClient.SqlConnectionStringBui T:System.Data.SqlClient.SqlConnectionStringBuilder M:System.Data.SqlClient.SqlConnectionStringBui T:System.Data.SqlClient.SqlConnectionStringBuilder M:System.Data.SqlClient.SqlConnectionStringBui T:System.Data.SqlClient.SqlConnectionStringBuildM:System.Data.SqlClient.SqlConnectionStringBui T:System.Data.SqlClient.SqlConnectionStringBuilder M:System.Data.SqlClient.SqlConnectionStringBui T:System.Data.SqlClient.SqlConnectionStringBuildM:System.Data.SqlClient.SqlConnectionStringBui T:System.Data.SqlClient.SqlConnectionStringBuildM:System.Data.SqlClient.SqlConnectionStringBui T:System.Data.SqlClient.SqlConnectionStringBuilder: M:System.Data.SqlClient.SqlConnectionStringBuilder.get\_Initial T:System.Data.SqlClient.SqlConnectionStringBuilder: M:System.Data.SqlClient.SqlConnectionStringBui T:System.Data.SqlClient.SqlConnectionStringBuilder M:System.Data.SqlClient.SqlConnectionStringBui T:System.Data.SqlClient.SqlConnectionStringBuilder: M:System.Data.SqlClient.SqlConnectionStringBui T:System.Data.SqlClient.SqlConnectionStringBuilder M:System.Data.SqlClient.SqlConnectionStringBui T:System.Data.SqlClient.SqlConnectionStringBuilder M:System.Data.SqlClient.SqlConnectionStringBui T:System.Data.SqlClient.SqlConnectionStringBuildM:System.Data.SqlClient.SqlConnectionStringBui T:System.Data.SqlClient.SqlConnectionStringBuilder M:System.Data.SqlClient.SqlConnectionStringBui T:System.Data.SqlClient.SqlConnectionStringBuilder M:System.Data.SqlClient.SqlConnectionStringBui T:System.Data.SqlClient.SqlConnectionStringBuilder: M:System.Data.SqlClient.SqlConnectionStringBui T:System.Data.SqlClient.SqlConnectionStringBuildM:System.Data.SqlClient.SqlConnectionStringBui T:System.Data.SqlClient.SqlConnectionStringBuildM:System.Data.SqlClient.SqlConnectionStringBui T:System.Data.SqlClient.SqlConnectionStringBuilder M:System.Data.SqlClient.SqlConnectionStringBuilder. T:System.Data.SqlClient.SqlConnectionStringBuild:M:System.Data.SqlClient.SqlConnectionStringBui T:System.Data.SqlClient.SqlConnectionStringBuildM:System.Data.SqlClient.SqlConnectionStringBui T:System.Data.SqlClient.SqlConnectionStringBuilder M:System.Data.SqlClient.SqlConnectionStringBuilder. T:System.Data.SqlClient.SqlConnectionStringBuilder: M:System.Data.SqlClient.SqlConnectionStringBui T:System.Data.SqlClient.SqlConnectionStringBuilder M:System.Data.SqlClient.SqlConnectionStringBuilder. T:System.Data.SqlClient.SqlConnectionStringBuilder M:System.Data.SqlClient.SqlConnectionStringBui T:System.Data.SqlClient.SqlConnectionStringBuilder: M:System.Data.SqlClient.SqlConnectionStringBui T:System.Data.SqlClient.SqlConnectionStringBuildM:System.Data.SqlClient.SqlConnectionStringBui T:System.Data.SqlClient.SqlConnectionStringBuild:M:System.Data.SqlClient.SqlConnectionStringBui T:System.Data.SqlClient.SqlConnectionStringBuildM:System.Data.SqlClient.SqlConnectionStringBui T:System.Data.SqlClient.SqlConnectionStringBuilder: M:System.Data.SqlClient.SqlConnectionStringBui T:System.Data.SqlClient.SqlConnectionStringBuilder: M:System.Data.SqlClient.SqlConnectionStringBui T:System.Data.SqlClient.SqlConnectionStringBuilder: M:System.Data.SqlClient.SqlConnectionStringBui

T:System.Data.SqlClient.SqlConnectionStringBuild:M:System.Data.SqlClient.SqlConnectionStringBui T:System.Data.SqlClient.SqlConnectionStringBuildM:System.Data.SqlClient.SqlConnectionStringBui T:System.Data.SqlClient.SqlConnectionStringBuildM:System.Data.SqlClient.SqlConnectionStringBui T:System.Data.SqlClient.SqlConnectionStringBuild:M:System.Data.SqlClient.SqlConnectionStringBui T:System.Data.SqlClient.SqlConnectionStringBuildM:System.Data.SqlClient.SqlConnectionStringBui T:System.Data.SqlClient.SqlConnectionStringBuild:M:System.Data.SqlClient.SqlConnectionStringBui T:System.Data.SqlClient.SqlConnectionStringBuildM:System.Data.SqlClient.SqlConnectionStringBui T:System.Data.SqlClient.SqlConnectionStringBuilder M:System.Data.SqlClient.SqlConnectionStringBui T:System.Data.SqlClient.SqlConnectionStringBuild M:System.Data.SqlClient.SqlConnectionStringBui T:System.Data.SqlClient.SqlConnectionStringBuildM:System.Data.SqlClient.SqlConnectionStringBui T:System.Data.SqlClient.SqlConnectionStringBuildM:System.Data.SqlClient.SqlConnectionStringBui T:System.Data.SqlClient.SqlConnectionStringBuildM:System.Data.SqlClient.SqlConnectionStringBui T:System.Data.SqlClient.SqlConnectionStringBuildM:System.Data.SqlClient.SqlConnectionStringBui T:System.Data.SqlClient.SqlConnectionStringBuildM:System.Data.SqlClient.SqlConnectionStringBui T:System.Data.SqlClient.SqlConnectionStringBuilder M:System.Data.SqlClient.SqlConnectionStringBui T:System.Data.SqlClient.SqlConnectionStringBuildM:System.Data.SqlClient.SqlConnectionStringBui T:System.Data.SqlClient.SqlConnectionStringBuildM:System.Data.SqlClient.SqlConnectionStringBui T:System.Data.SqlClient.SqlConnectionStringBuildM:System.Data.SqlClient.SqlConnectionStringBui T:System.Data.SqlClient.SqlConnectionStringBuilder M:System.Data.SqlClient.SqlConnectionStringBui T:System.Data.SqlClient.SqlConnectionStringBuildM:System.Data.SqlClient.SqlConnectionStringBui T:System.Data.SqlClient.SqlConnectionStringBuildM:System.Data.SqlClient.SqlConnectionStringBui T:System.Data.SqlClient.SqlConnectionStringBuildM:System.Data.SqlClient.SqlConnectionStringBui T:System.Data.SqlClient.SqlConnectionStringBuildM:System.Data.SqlClient.SqlConnectionStringBui T:System.Data.SqlClient.SqlConnectionStringBuildM:System.Data.SqlClient.SqlConnectionStringBui T:System.Data.SqlClient.SqlConnectionStringBuildM:System.Data.SqlClient.SqlConnectionStringBui T:System.Data.SqlClient.SqlConnectionStringBuildM:System.Data.SqlClient.SqlConnectionStringBui T:System.Data.SqlClient.SqlConnectionStringBuildM:System.Data.SqlClient.SqlConnectionStringBui T:System.Data.SqlClient.SqlConnectionStringBuildM:System.Data.SqlClient.SqlConnectionStringBui T:System.Data.SqlClient.SqlConnectionStringBuildM:System.Data.SqlClient.SqlConnectionStringBui T:System.Data.SqlClient.SqlConnectionStringBuild:M:System.Data.SqlClient.SqlConnectionStringBui T:System.Data.SqlClient.SqlConnectionStringBuildM:System.Data.SqlClient.SqlConnectionStringBui T:System.Data.SqlClient.SqlConnectionStringBuildM:System.Data.SqlClient.SqlConnectionStringBui T:System.Data.SqlClient.SqlConnectionStringBuildM:System.Data.SqlClient.SqlConnectionStringBui T:System.Data.SqlClient.SqlConnectionStringBuildM:System.Data.SqlClient.SqlConnectionStringBui T:System.Data.SqlClient.SqlConnectionStringBuildM:System.Data.SqlClient.SqlConnectionStringBui T:System.Data.SqlClient.SqlConnectionStringBuildM:System.Data.SqlClient.SqlConnectionStringBui T:System.Data.SqlClient.SqlErrorCollection T:System.Data.SqlClient.SqlErrorCollection T:System.Data.SqlClient.SqlErrorCollection T:System.Data.SqlClient.SqlErrorCollection T:System.Data.SqlClient.SqlErrorCollection T:System.Data.SqlClient.SqlErrorCollection T:System.Data.SqlClient.SqlErrorCollection T:System.Data.SqlClient.SqlErrorCollection T:System.Data.SqlClient.SqlErrorCollection T:System.Data.SqlClient.SqlErrorCollection T:System.Data.SqlClient.SqlErrorCollection M:System.Data.SqlClient.SqlErrorCollection.GetE T:System.Data.SqlClient.SqlErrorCollection M:System.Data.SqlClient.SqlErrorCollection.GetE T:System.Data.SqlClient.SqlErrorCollection M:System.Data.SqlClient.SqlErrorCollection.GetE T:System.Data.SqlClient.SqlCommand T:System.Data.SqlClient.SqlCommand T:System.Data.SqlClient.SqlCommand T:System.Data.SqlClient.SqlCommand T:System.Data.SqlClient.SqlCommand T:System.Data.SqlClient.SqlCommand

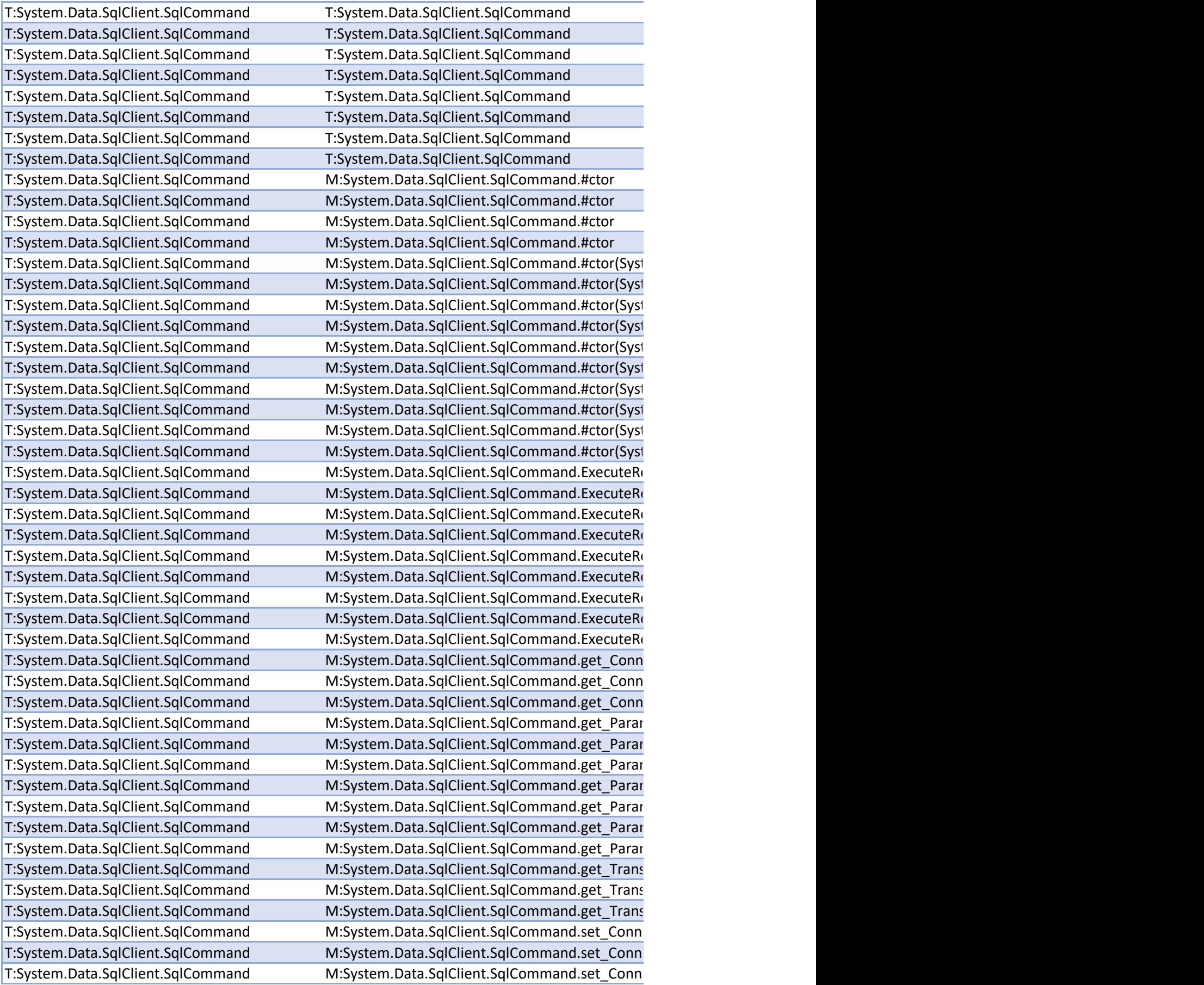

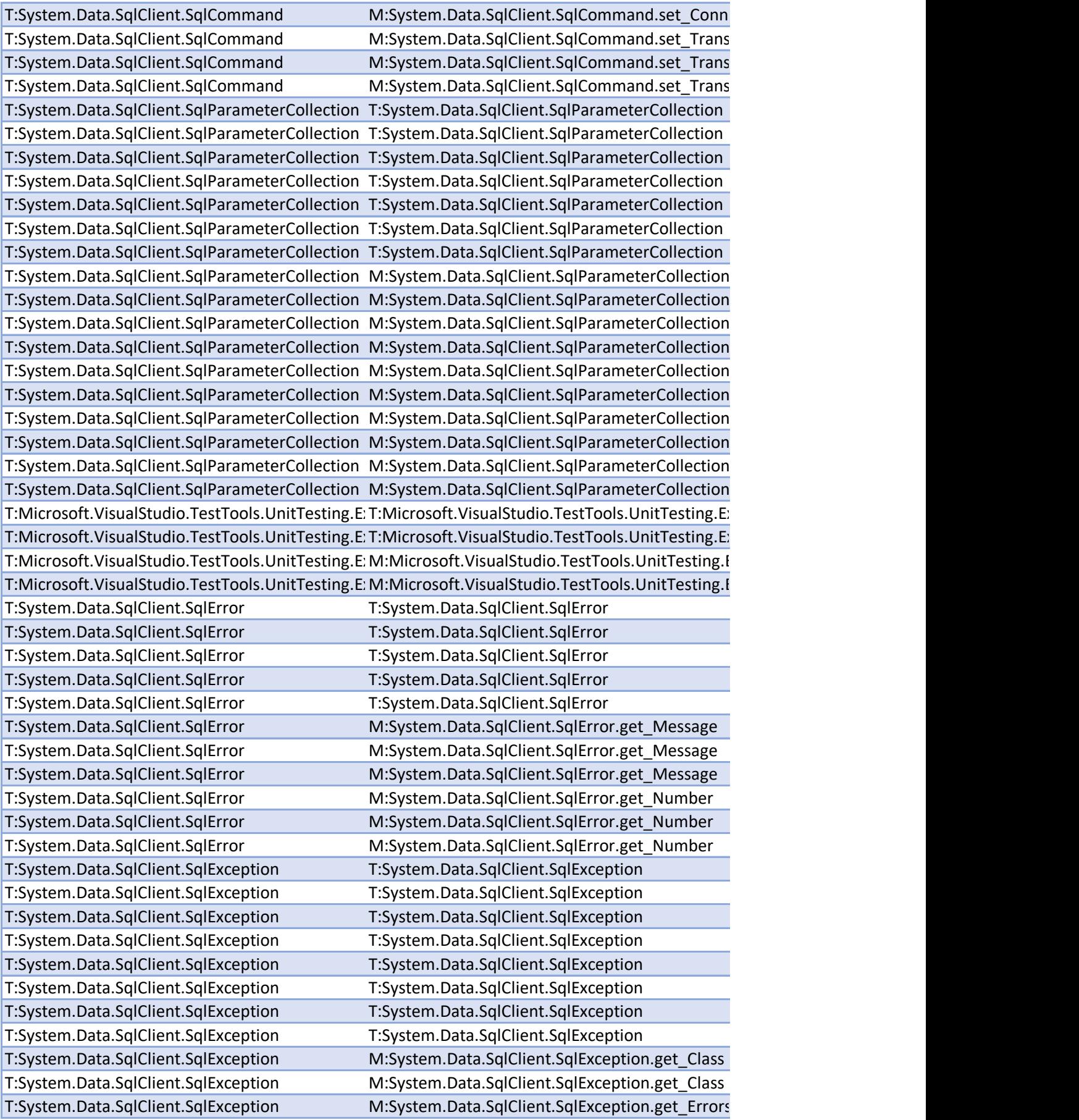

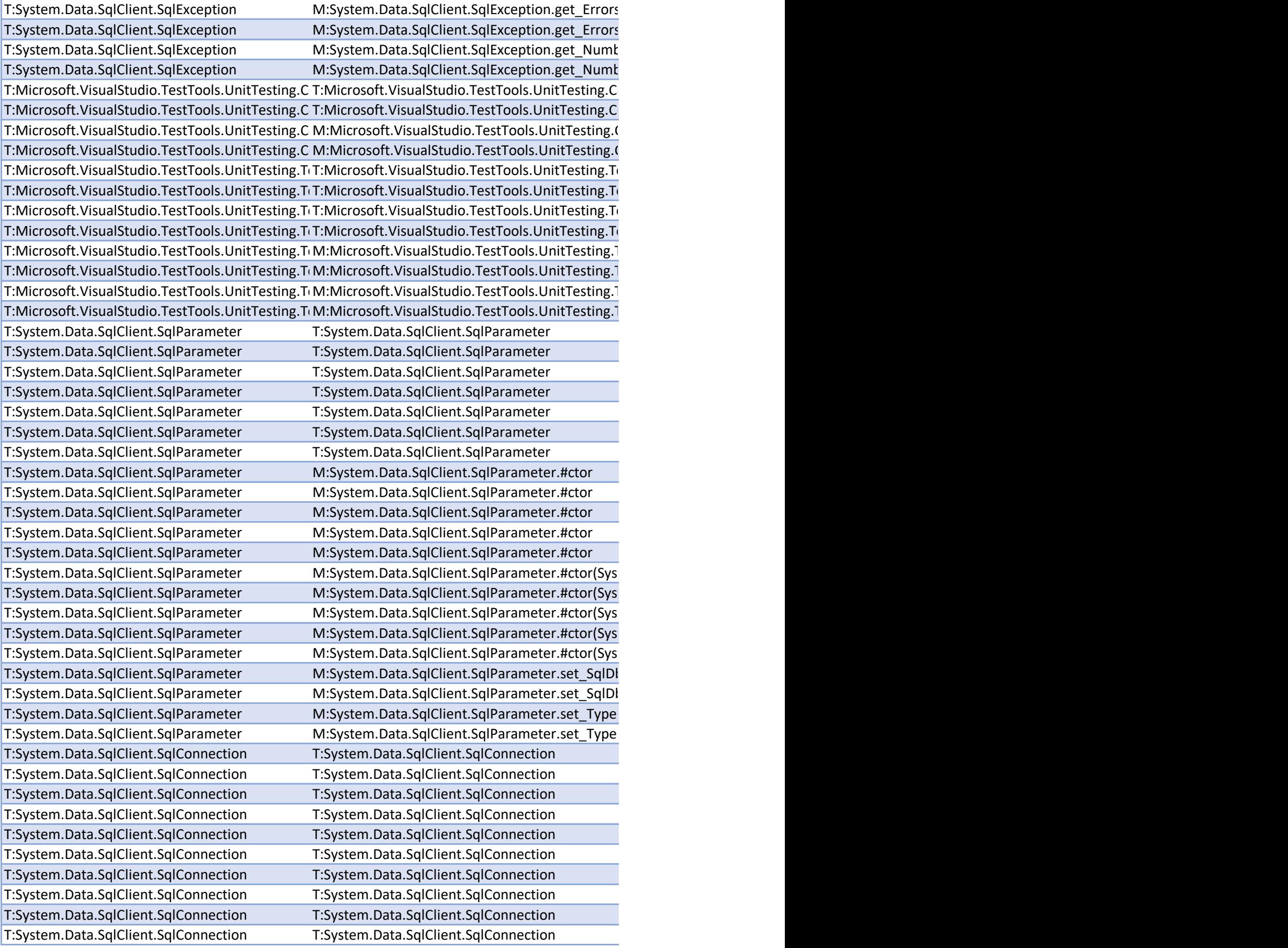

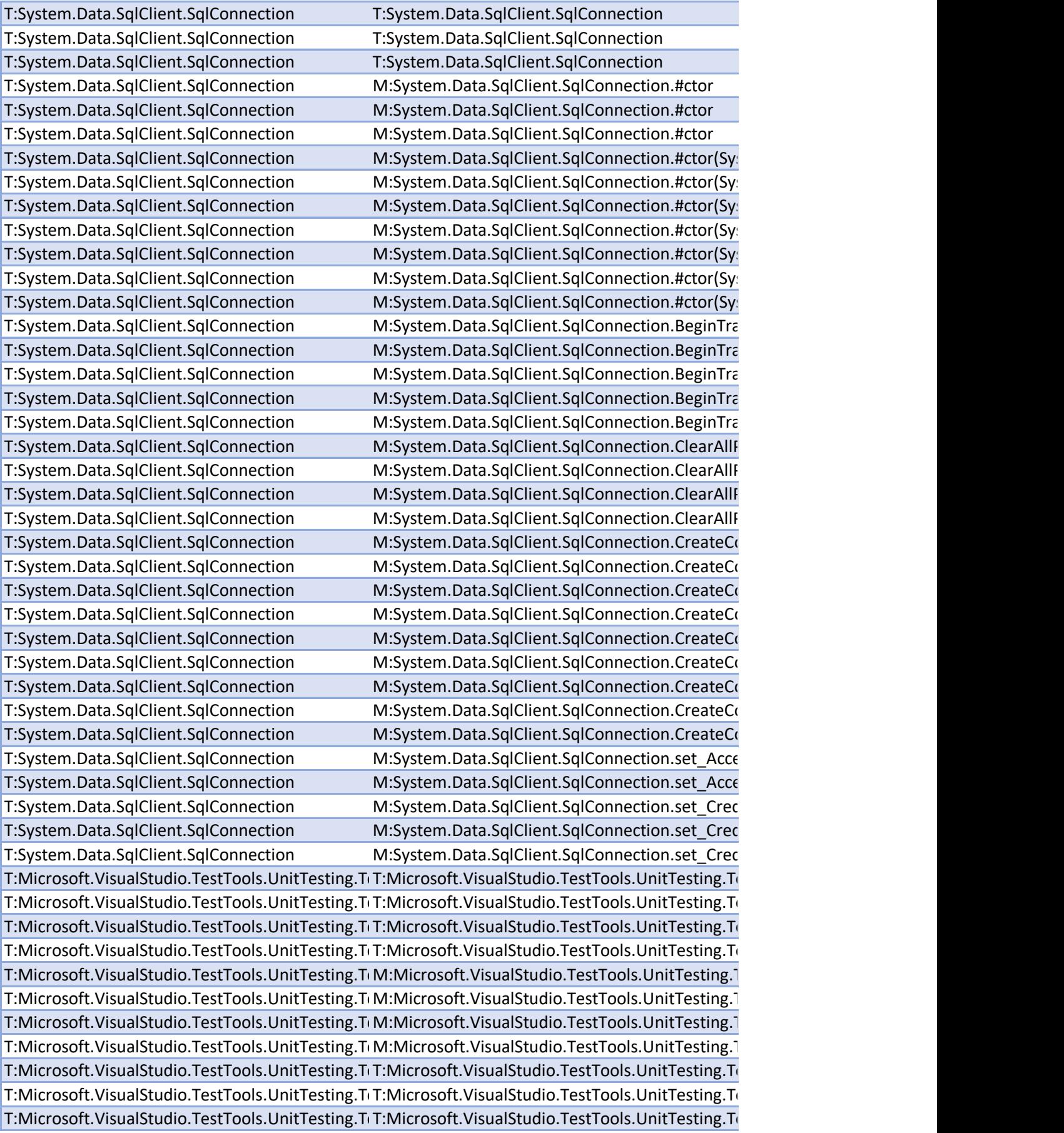

T:Microsoft.VisualStudio.TestTools.UnitTesting.TeT:Microsoft.VisualStudio.TestTools.UnitTesting.Te T:Microsoft.VisualStudio.TestTools.UnitTesting.ToM:Microsoft.VisualStudio.TestTools.UnitTesting.1 T:Microsoft.VisualStudio.TestTools.UnitTesting.ToM:Microsoft.VisualStudio.TestTools.UnitTesting.1 T:Microsoft.VisualStudio.TestTools.UnitTesting.ToM:Microsoft.VisualStudio.TestTools.UnitTesting.1 T:Microsoft.VisualStudio.TestTools.UnitTesting.ToM:Microsoft.VisualStudio.TestTools.UnitTesting.1 T:Microsoft.VisualStudio.TestTools.UnitTesting.TeT:Microsoft.VisualStudio.TestTools.UnitTesting.Te T:Microsoft.VisualStudio.TestTools.UnitTesting.TeT:Microsoft.VisualStudio.TestTools.UnitTesting.Te T:Microsoft.VisualStudio.TestTools.UnitTesting.TeT:Microsoft.VisualStudio.TestTools.UnitTesting.Te T:Microsoft.VisualStudio.TestTools.UnitTesting.TeT:Microsoft.VisualStudio.TestTools.UnitTesting.Te T:Microsoft.VisualStudio.TestTools.UnitTesting.C T:Microsoft.VisualStudio.TestTools.UnitTesting.C T:Microsoft.VisualStudio.TestTools.UnitTesting.C T:Microsoft.VisualStudio.TestTools.UnitTesting.C T:Microsoft.VisualStudio.TestTools.UnitTesting.C T:Microsoft.VisualStudio.TestTools.UnitTesting.C T:Microsoft.VisualStudio.TestTools.UnitTesting.C T:Microsoft.VisualStudio.TestTools.UnitTesting.C T:Microsoft.VisualStudio.TestTools.UnitTesting.C M:Microsoft.VisualStudio.TestTools.UnitTesting.C T:Microsoft.VisualStudio.TestTools.UnitTesting.C M:Microsoft.VisualStudio.TestTools.UnitTesting.C T:Microsoft.VisualStudio.TestTools.UnitTesting.C M:Microsoft.VisualStudio.TestTools.UnitTesting.C T:Microsoft.VisualStudio.TestTools.UnitTesting.C M:Microsoft.VisualStudio.TestTools.UnitTesting.C T:Microsoft.VisualStudio.TestTools.UnitTesting.C T:Microsoft.VisualStudio.TestTools.UnitTesting.C T:Microsoft.VisualStudio.TestTools.UnitTesting.C T:Microsoft.VisualStudio.TestTools.UnitTesting.C T:Microsoft.VisualStudio.TestTools.UnitTesting.C T:Microsoft.VisualStudio.TestTools.UnitTesting.C T:Microsoft.VisualStudio.TestTools.UnitTesting.C T:Microsoft.VisualStudio.TestTools.UnitTesting.C T:Microsoft.VisualStudio.TestTools.UnitTesting.C M:Microsoft.VisualStudio.TestTools.UnitTesting.C T:Microsoft.VisualStudio.TestTools.UnitTesting.C M:Microsoft.VisualStudio.TestTools.UnitTesting.C T:Microsoft.VisualStudio.TestTools.UnitTesting.C M:Microsoft.VisualStudio.TestTools.UnitTesting.C T:Microsoft.VisualStudio.TestTools.UnitTesting.C M:Microsoft.VisualStudio.TestTools.UnitTesting.C T:System.Data.SqlClient.SqlTransaction T:System.Data.SqlClient.SqlTransaction T:System.Data.SqlClient.SqlTransaction T:System.Data.SqlClient.SqlTransaction T:System.Data.SqlClient.SqlTransaction T:System.Data.SqlClient.SqlTransaction T:System.Data.SqlClient.SqlTransaction T:System.Data.SqlClient.SqlTransaction T:System.Data.SqlClient.SqlTransaction T:System.Data.SqlClient.SqlTransaction T:System.Runtime.Remoting.RemotingException T:System.Runtime.Remoting.RemotingException T:System.Runtime.Remoting.RemotingException T:System.Runtime.Remoting.RemotingException T:System.Runtime.Remoting.RemotingException T:System.Runtime.Remoting.RemotingException T:System.Runtime.Remoting.RemotingException M:System.Runtime.Remoting.RemotingExceptior T:System.Runtime.Remoting.RemotingException M:System.Runtime.Remoting.RemotingException T:Microsoft.VisualStudio.TestTools.UnitTesting.DT:Microsoft.VisualStudio.TestTools.UnitTesting.D T:Microsoft.VisualStudio.TestTools.UnitTesting.D T:Microsoft.VisualStudio.TestTools.UnitTesting.D T:Microsoft.VisualStudio.TestTools.UnitTesting.D M:Microsoft.VisualStudio.TestTools.UnitTesting.I T:Microsoft.VisualStudio.TestTools.UnitTesting.D M:Microsoft.VisualStudio.TestTools.UnitTesting.I T:Microsoft.VisualStudio.TestTools.UnitTesting.TeT:Microsoft.VisualStudio.TestTools.UnitTesting.Te T:Microsoft.VisualStudio.TestTools.UnitTesting.TeT:Microsoft.VisualStudio.TestTools.UnitTesting.Te T:Microsoft.VisualStudio.TestTools.UnitTesting.TeT:Microsoft.VisualStudio.TestTools.UnitTesting.Te T:Microsoft.VisualStudio.TestTools.UnitTesting.TeT:Microsoft.VisualStudio.TestTools.UnitTesting.Te T:Microsoft.VisualStudio.TestTools.UnitTesting.ToM:Microsoft.VisualStudio.TestTools.UnitTesting.1 T:Microsoft.VisualStudio.TestTools.UnitTesting.ToM:Microsoft.VisualStudio.TestTools.UnitTesting.1 T:Microsoft.VisualStudio.TestTools.UnitTesting.ToM:Microsoft.VisualStudio.TestTools.UnitTesting.1 T:Microsoft.VisualStudio.TestTools.UnitTesting.ToM:Microsoft.VisualStudio.TestTools.UnitTesting.1

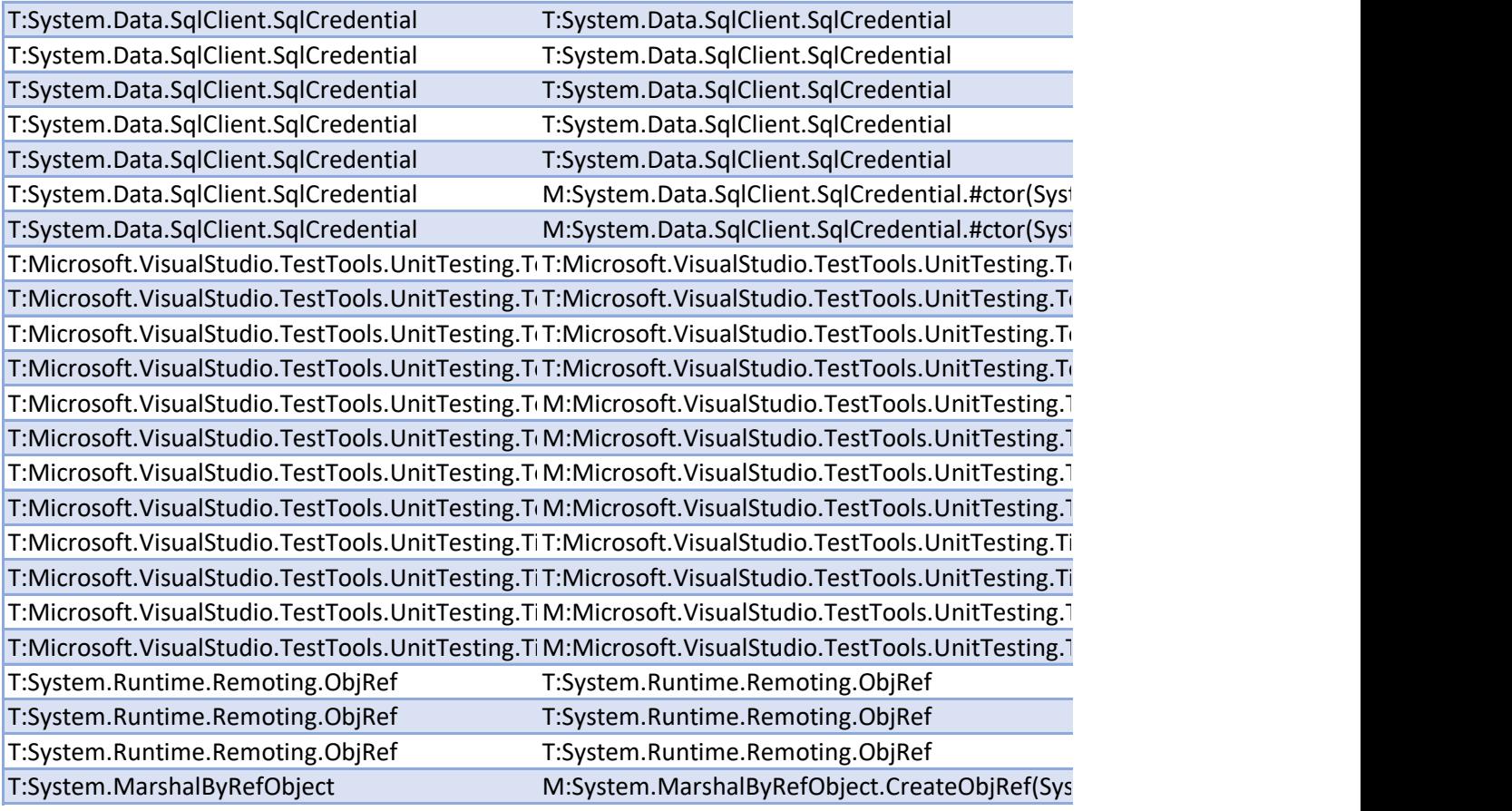

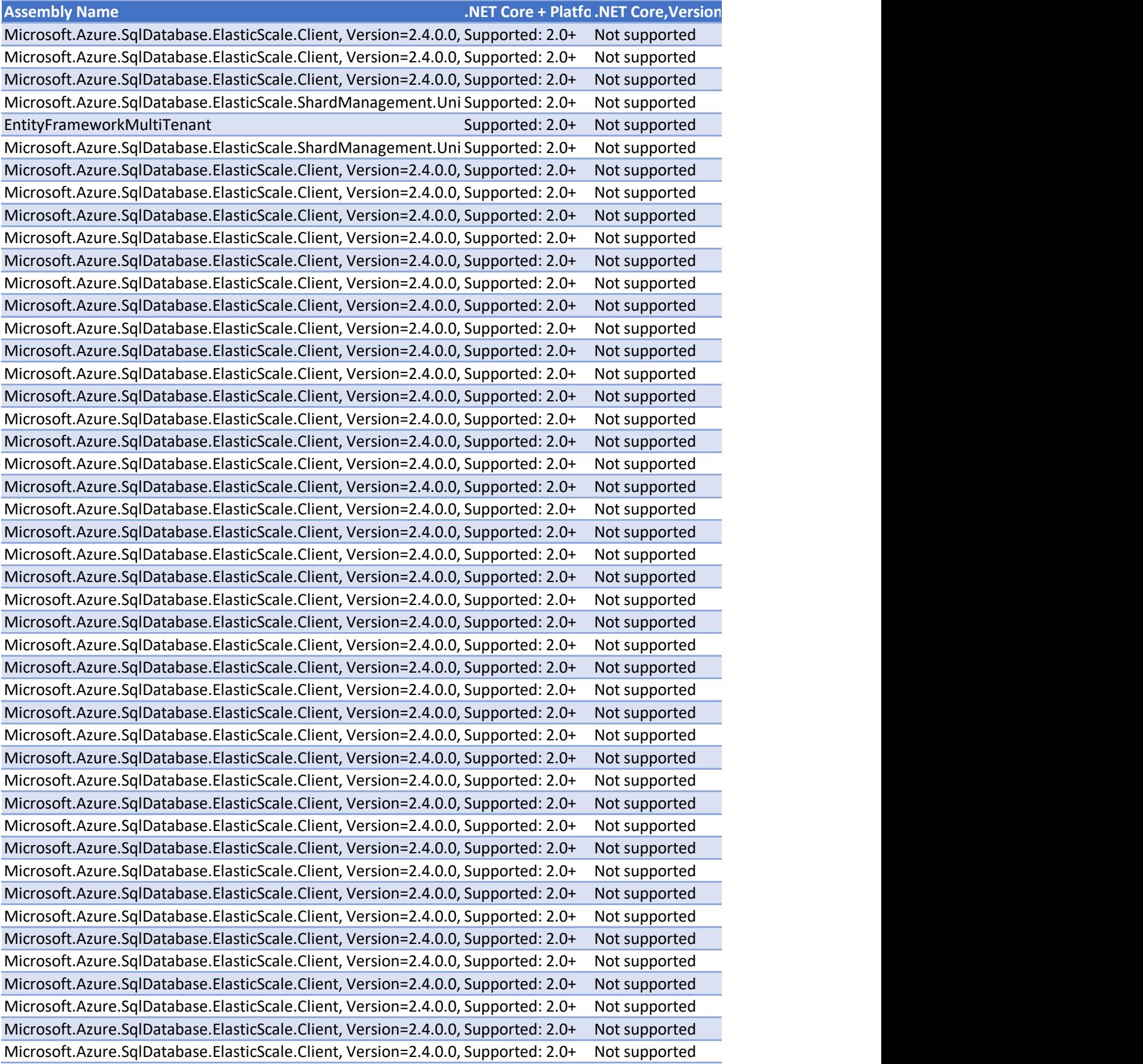

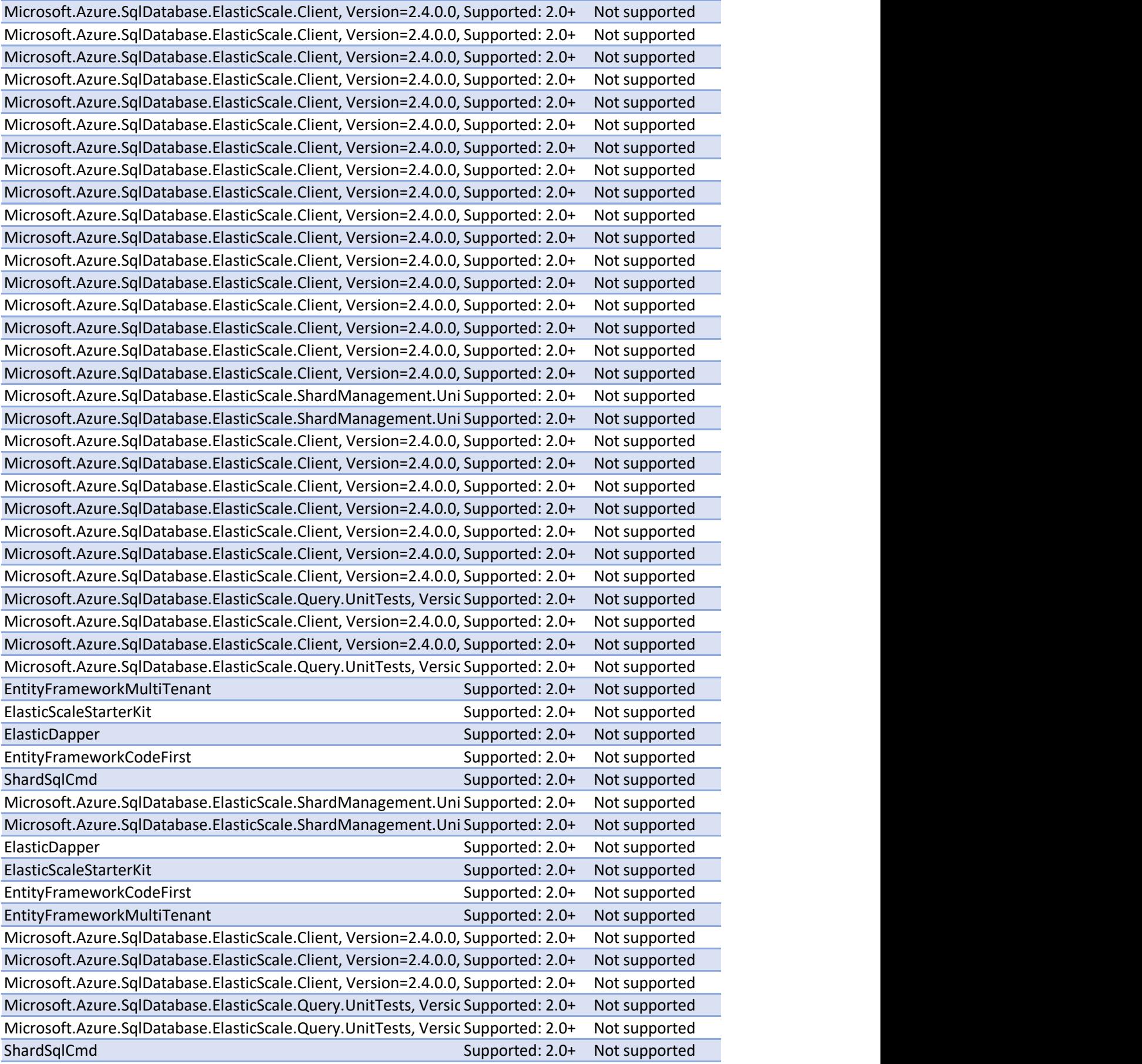

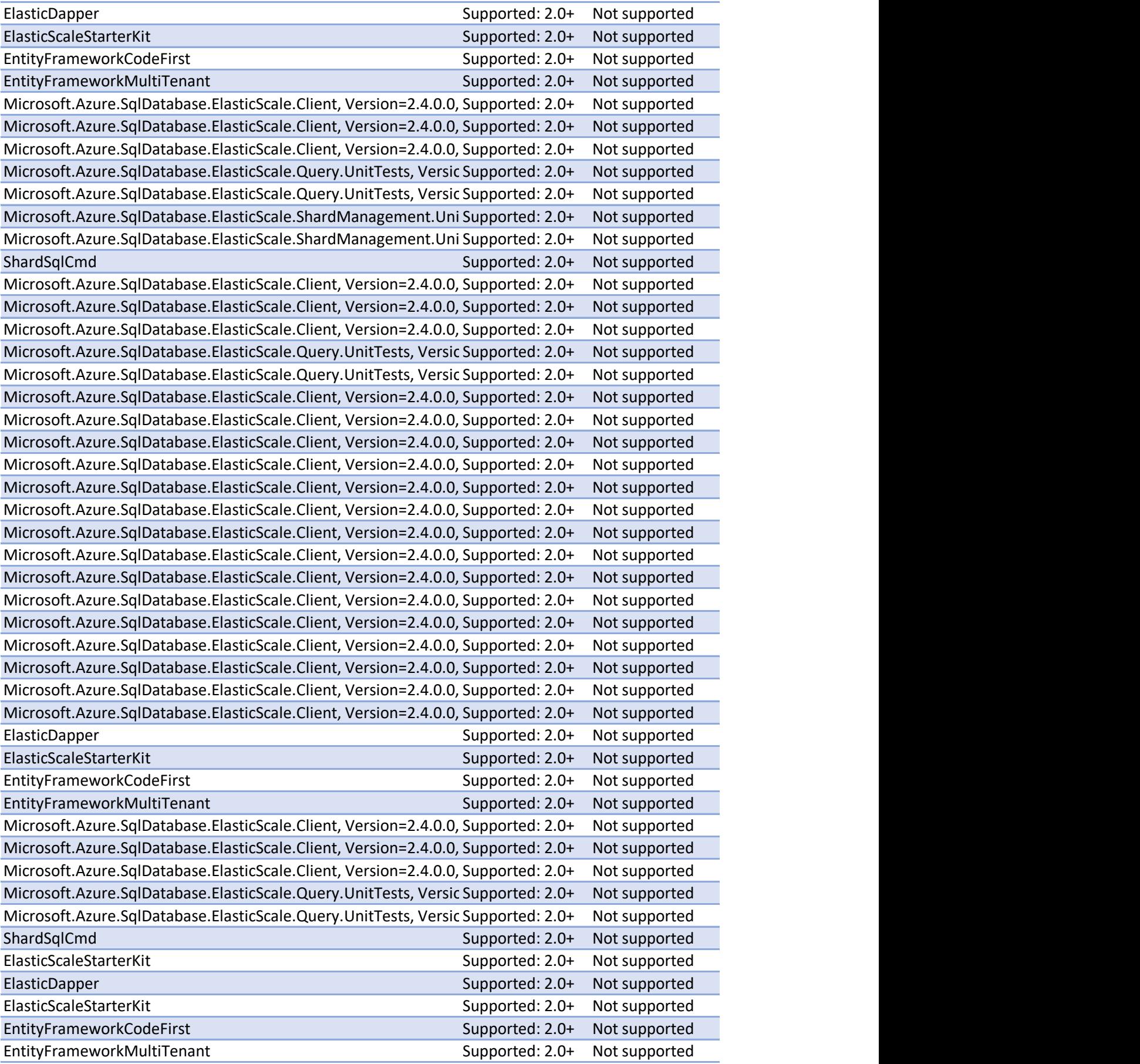

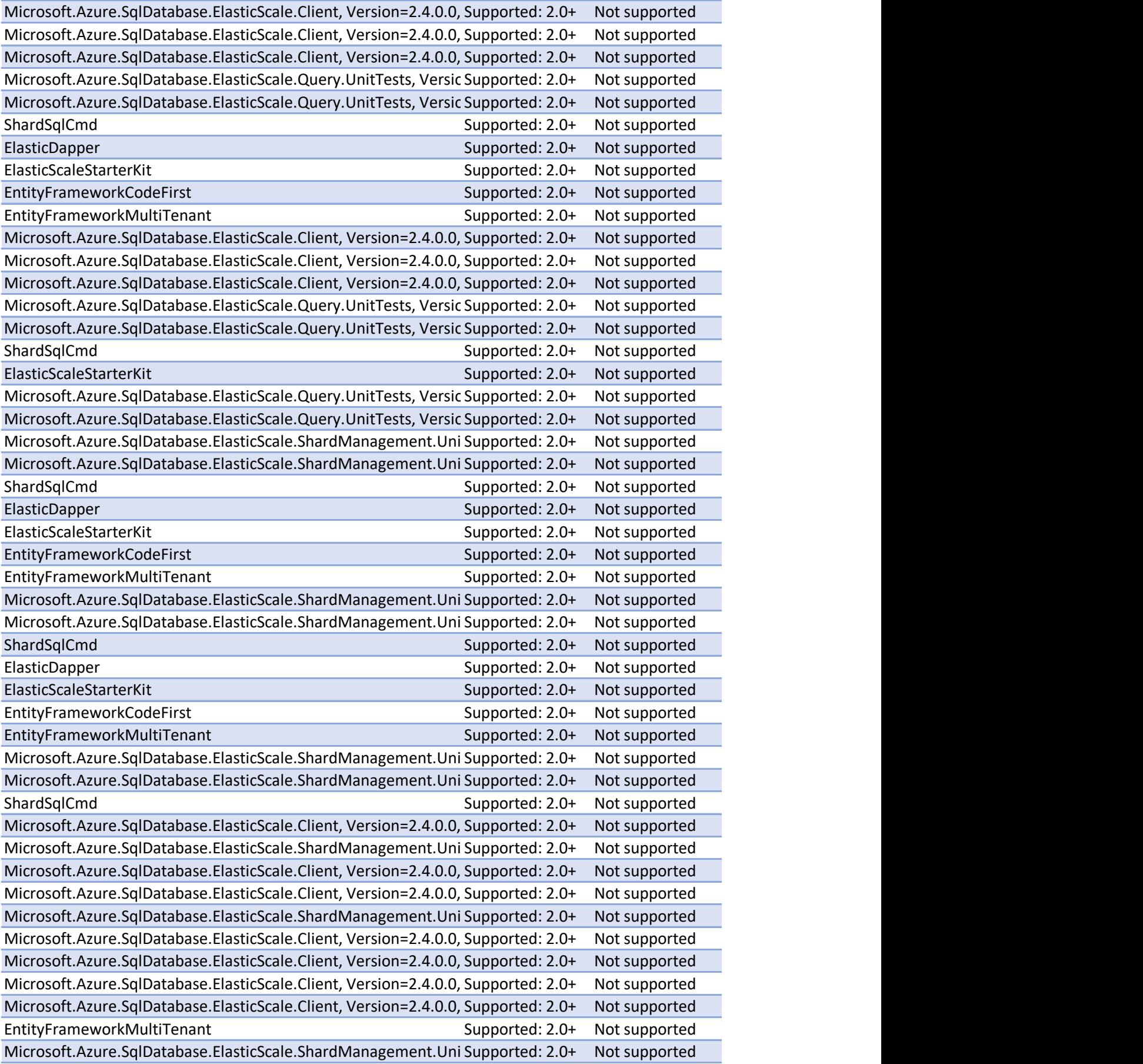

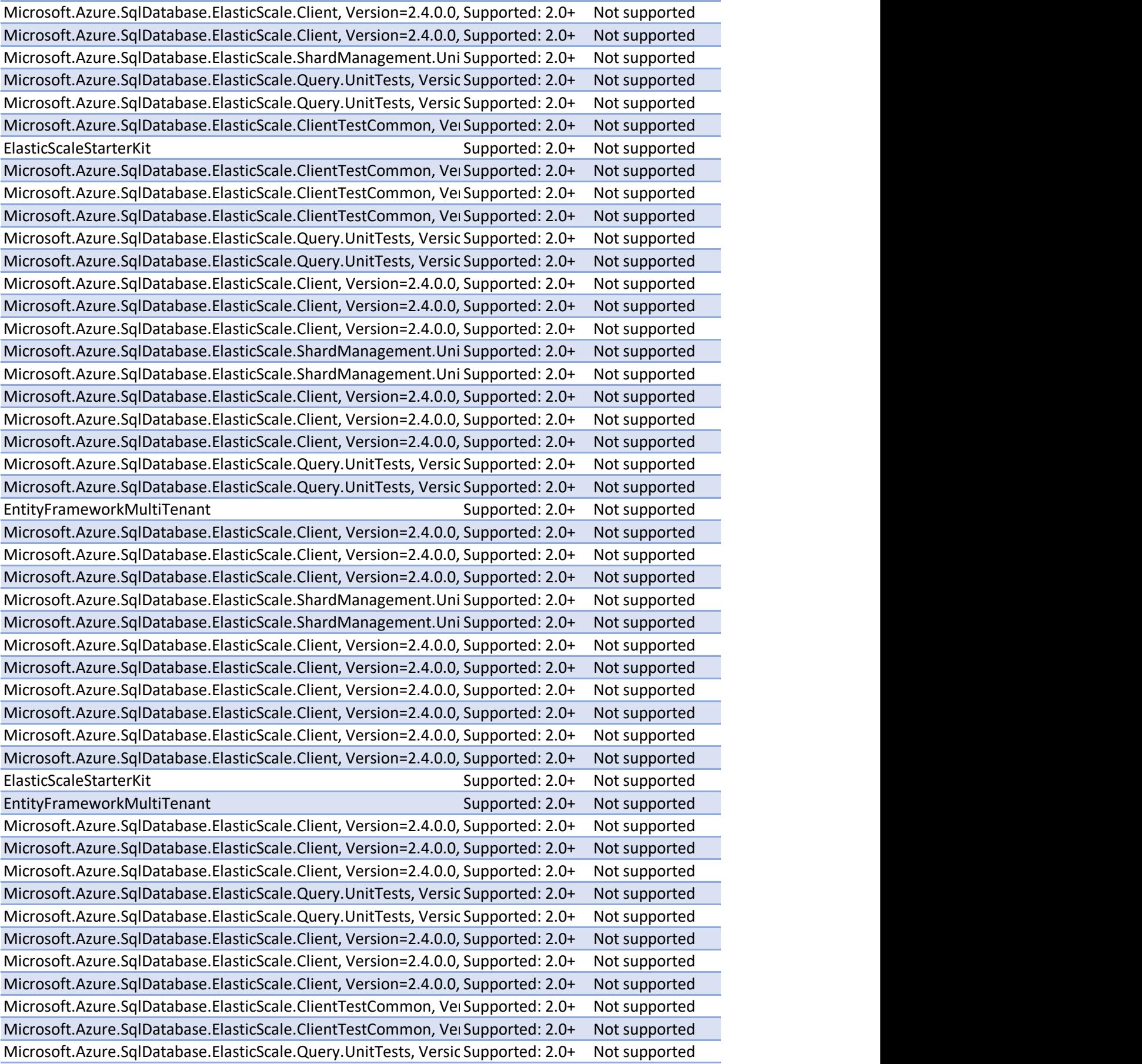

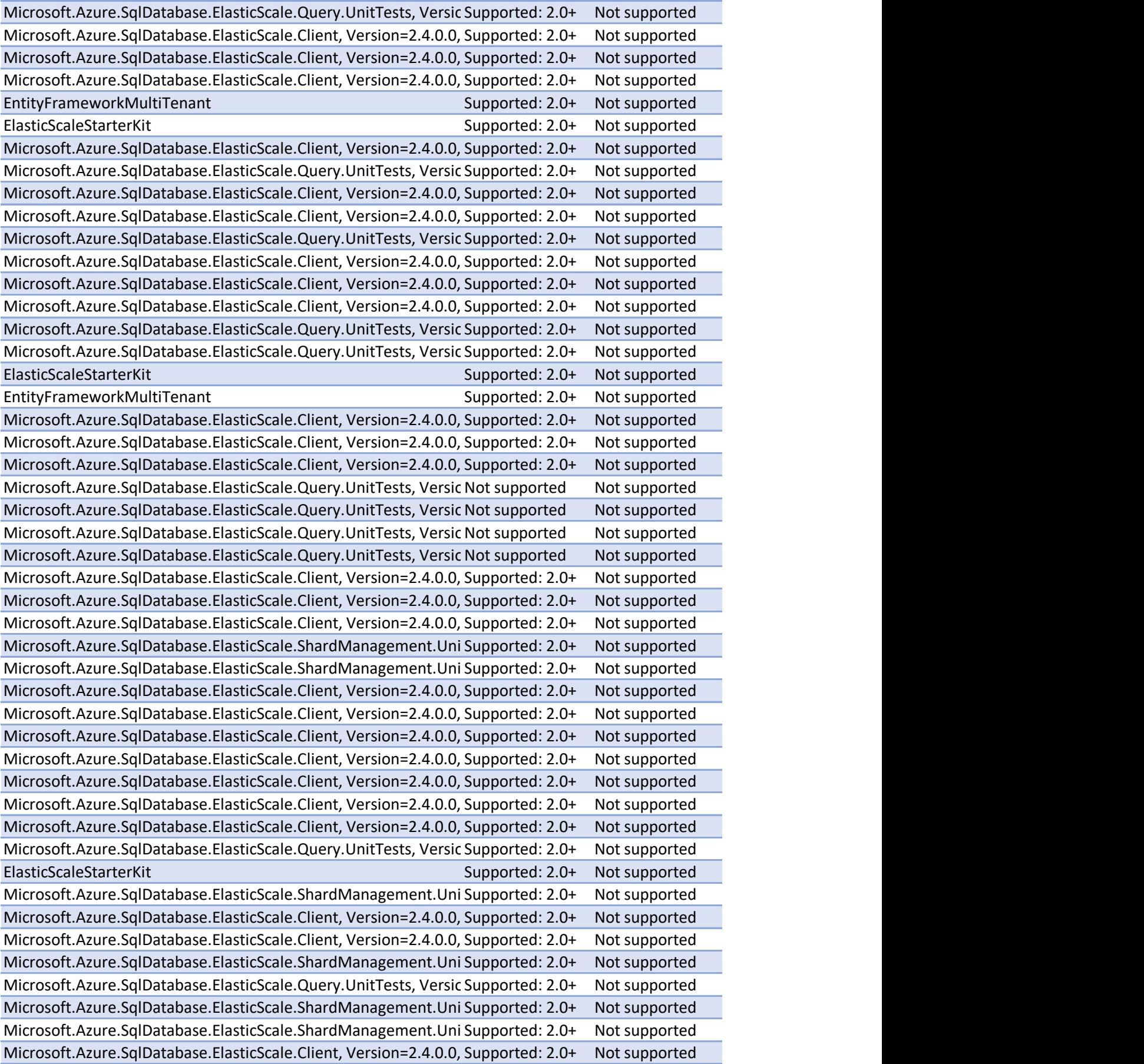

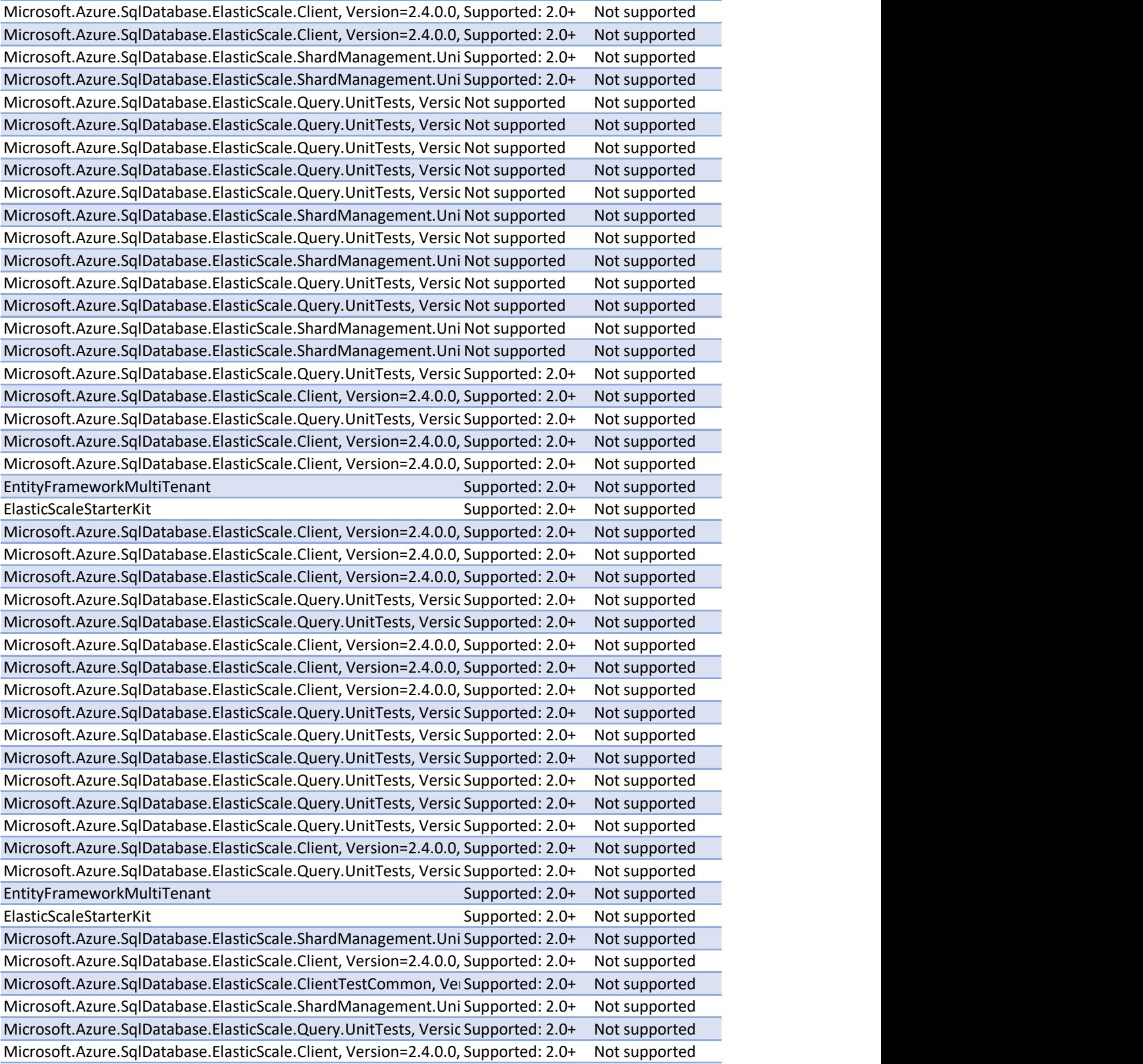

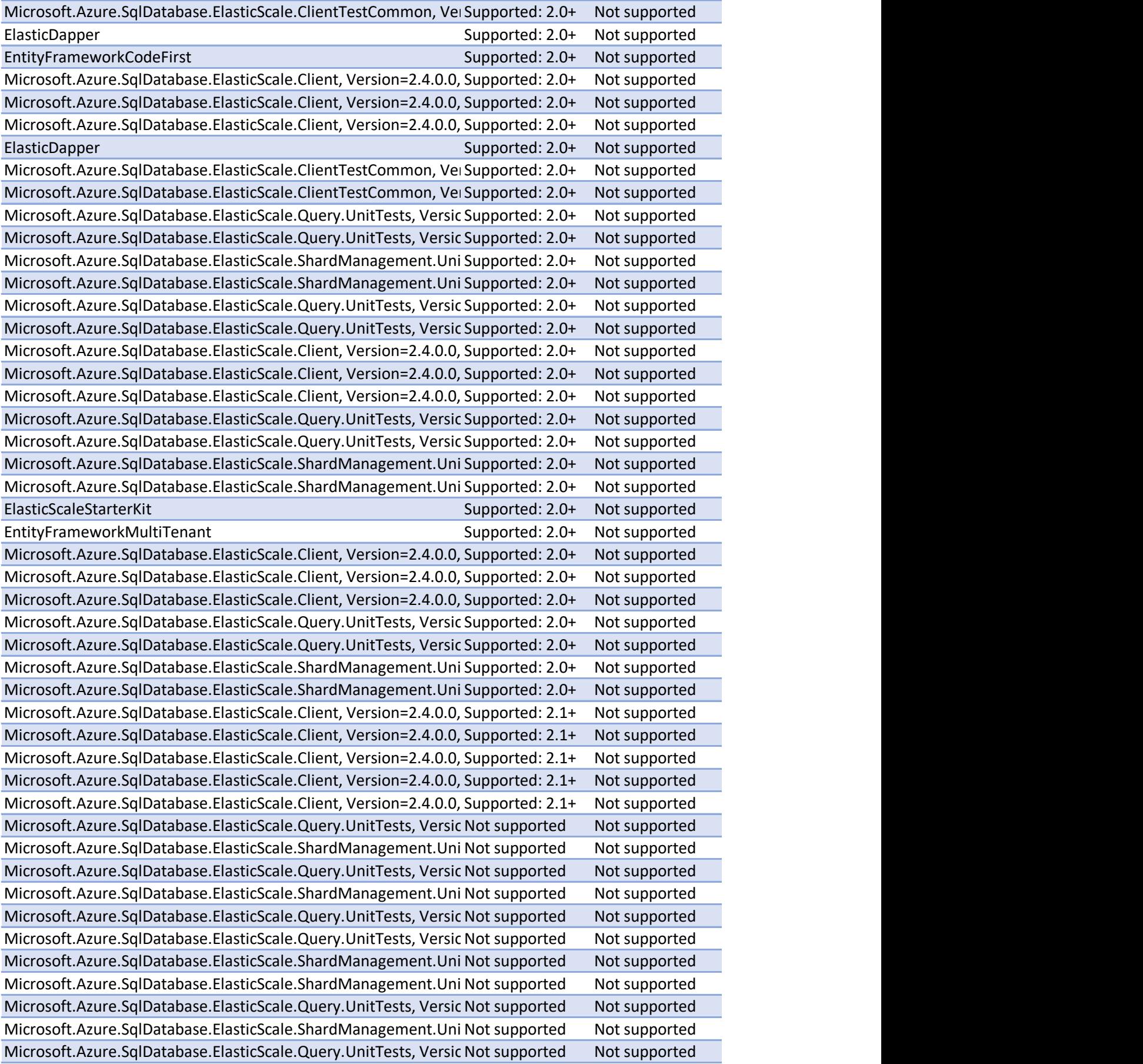

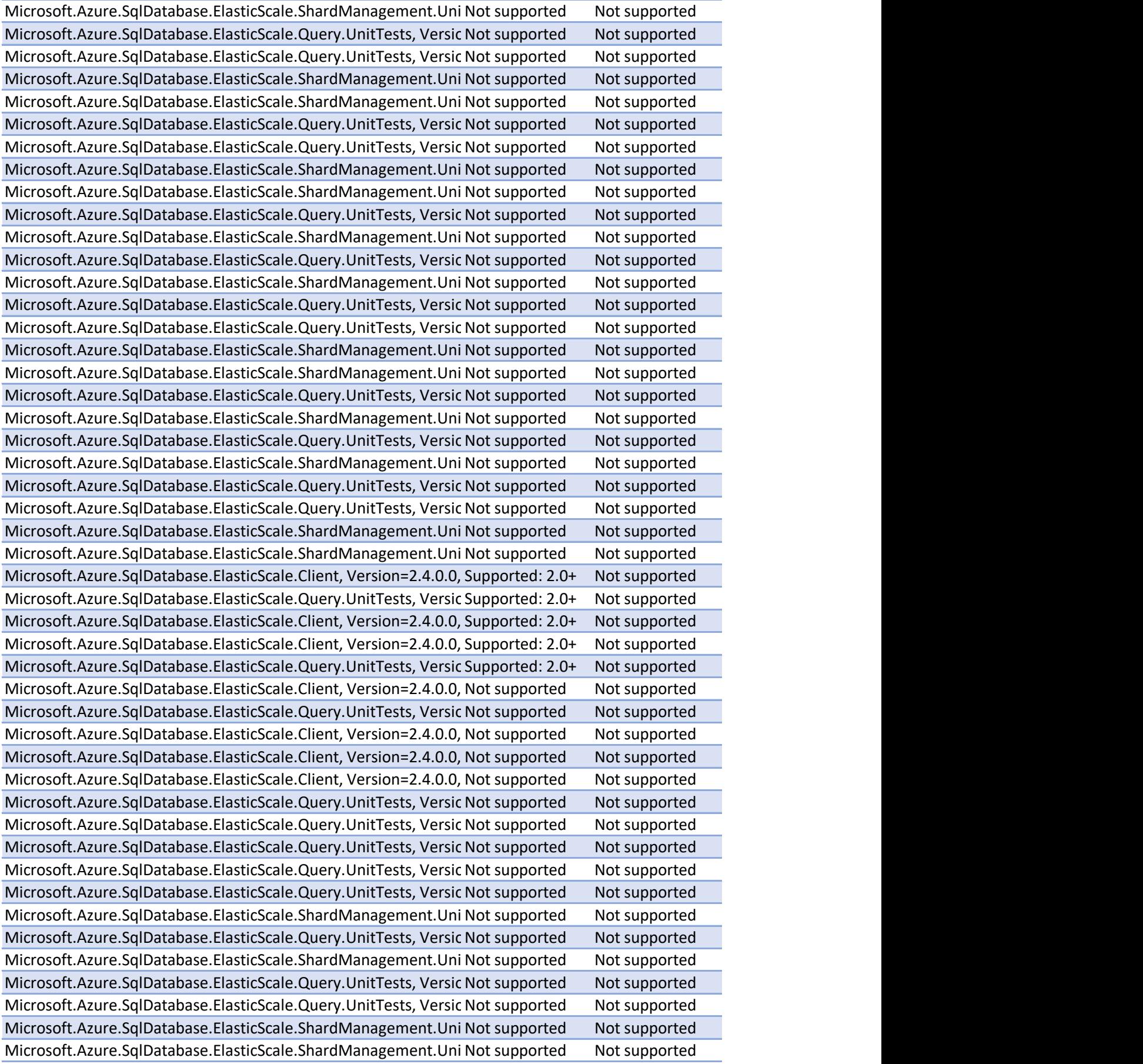

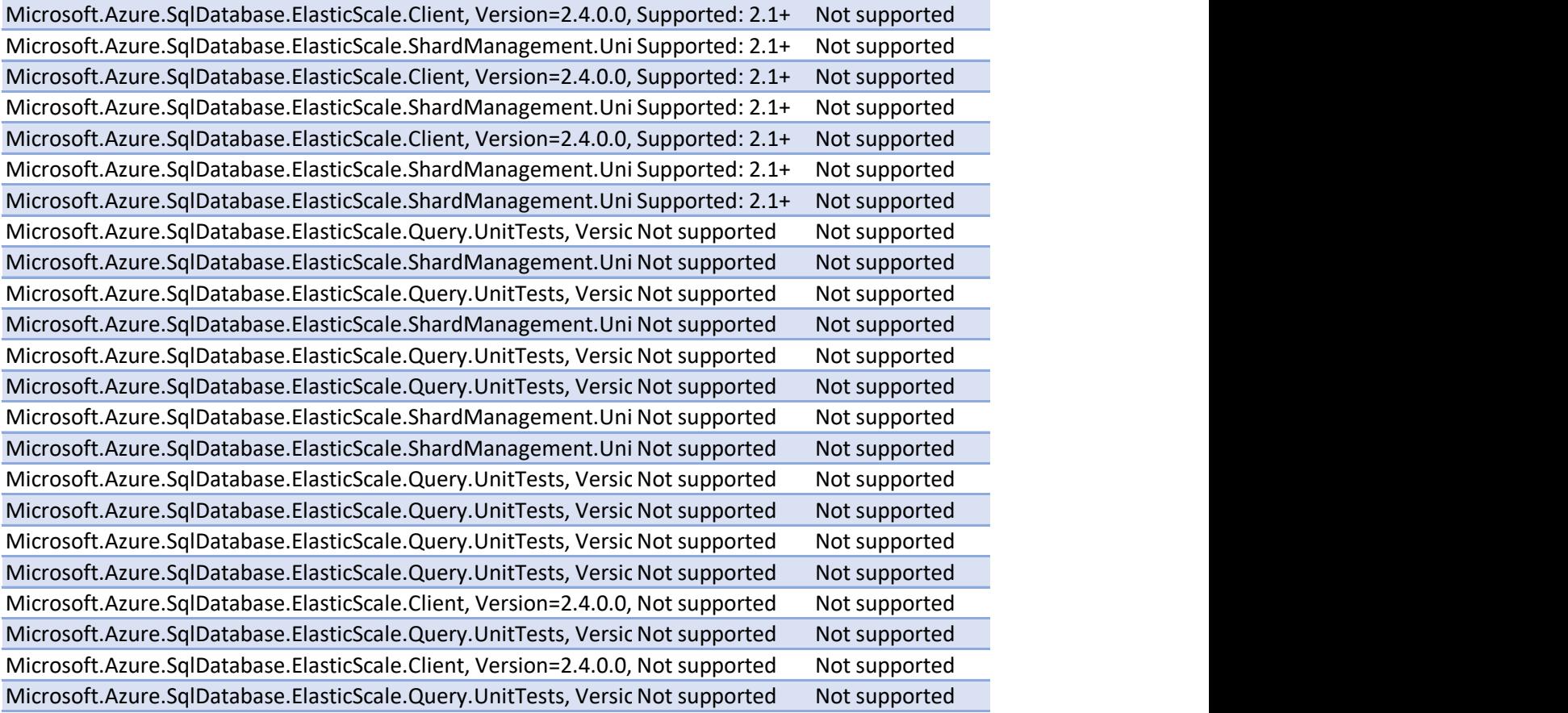

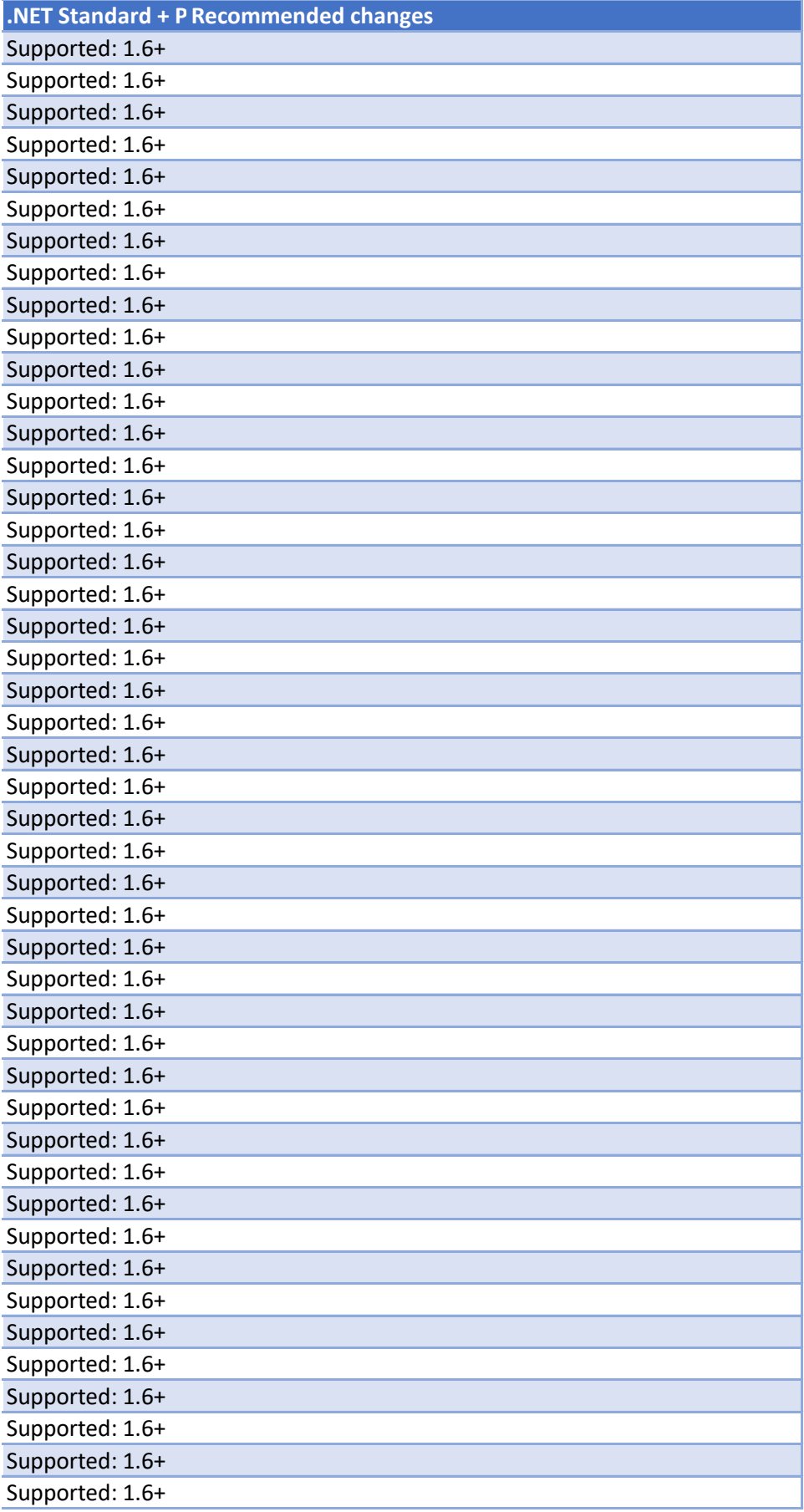

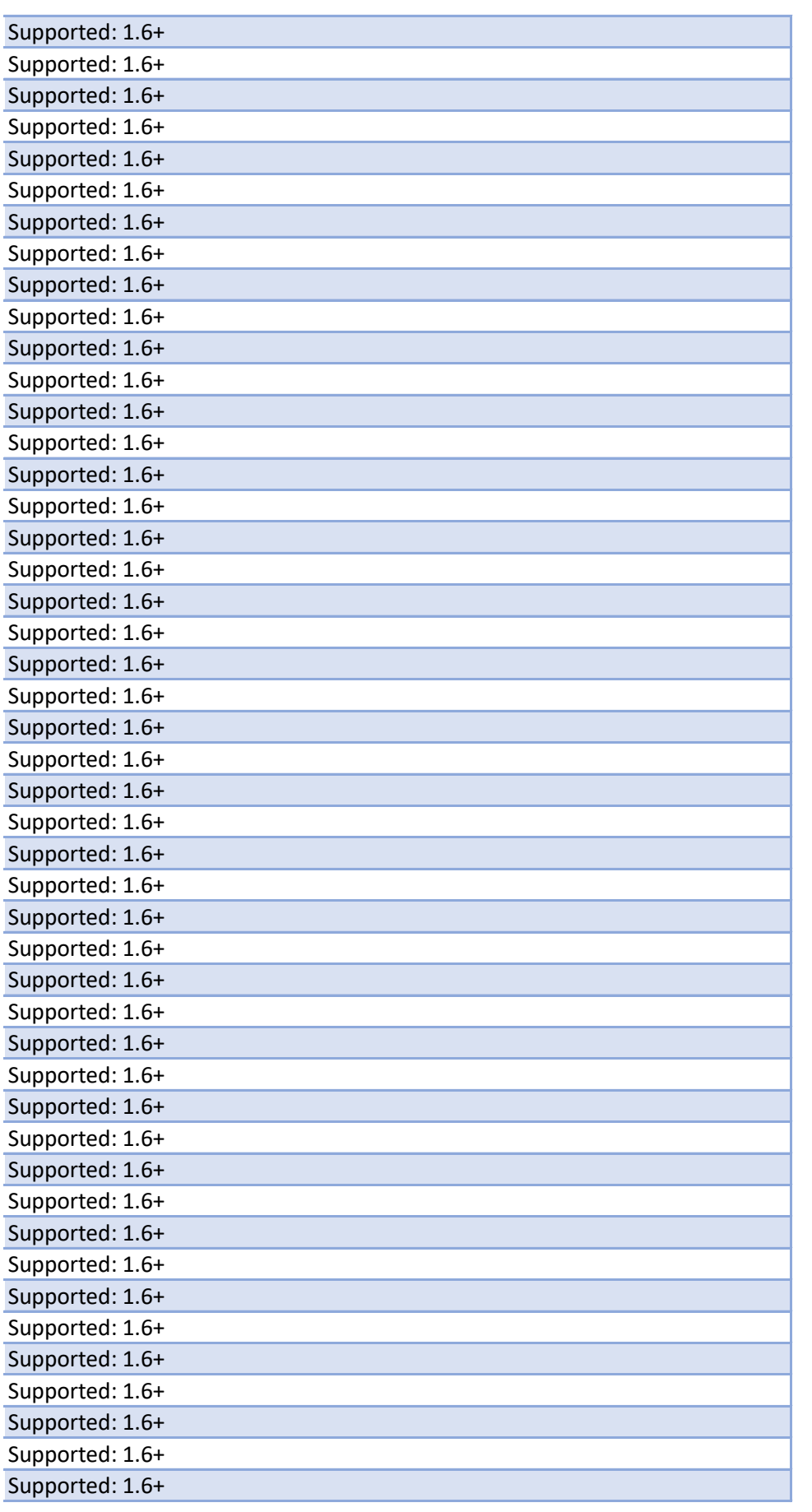

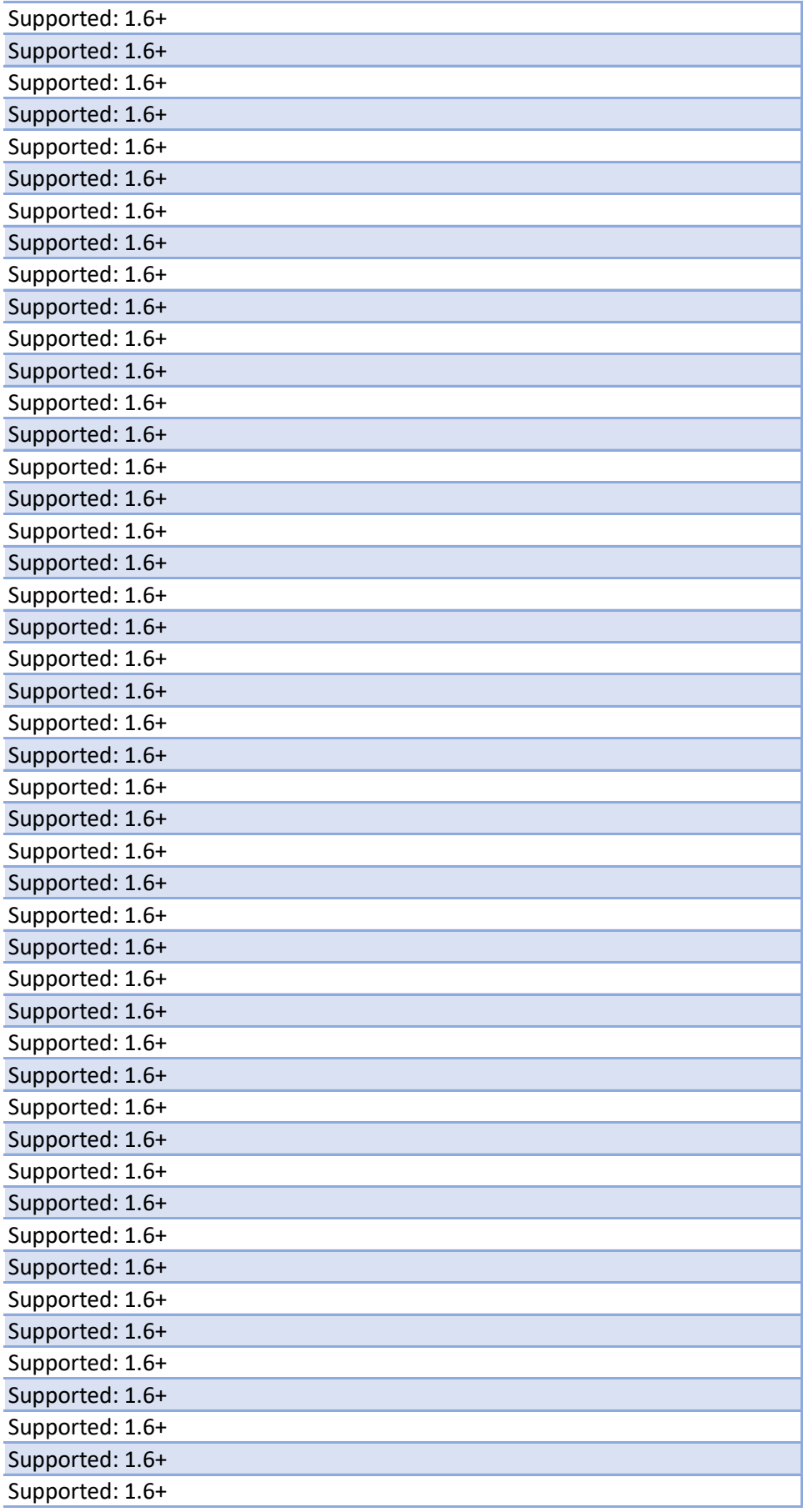

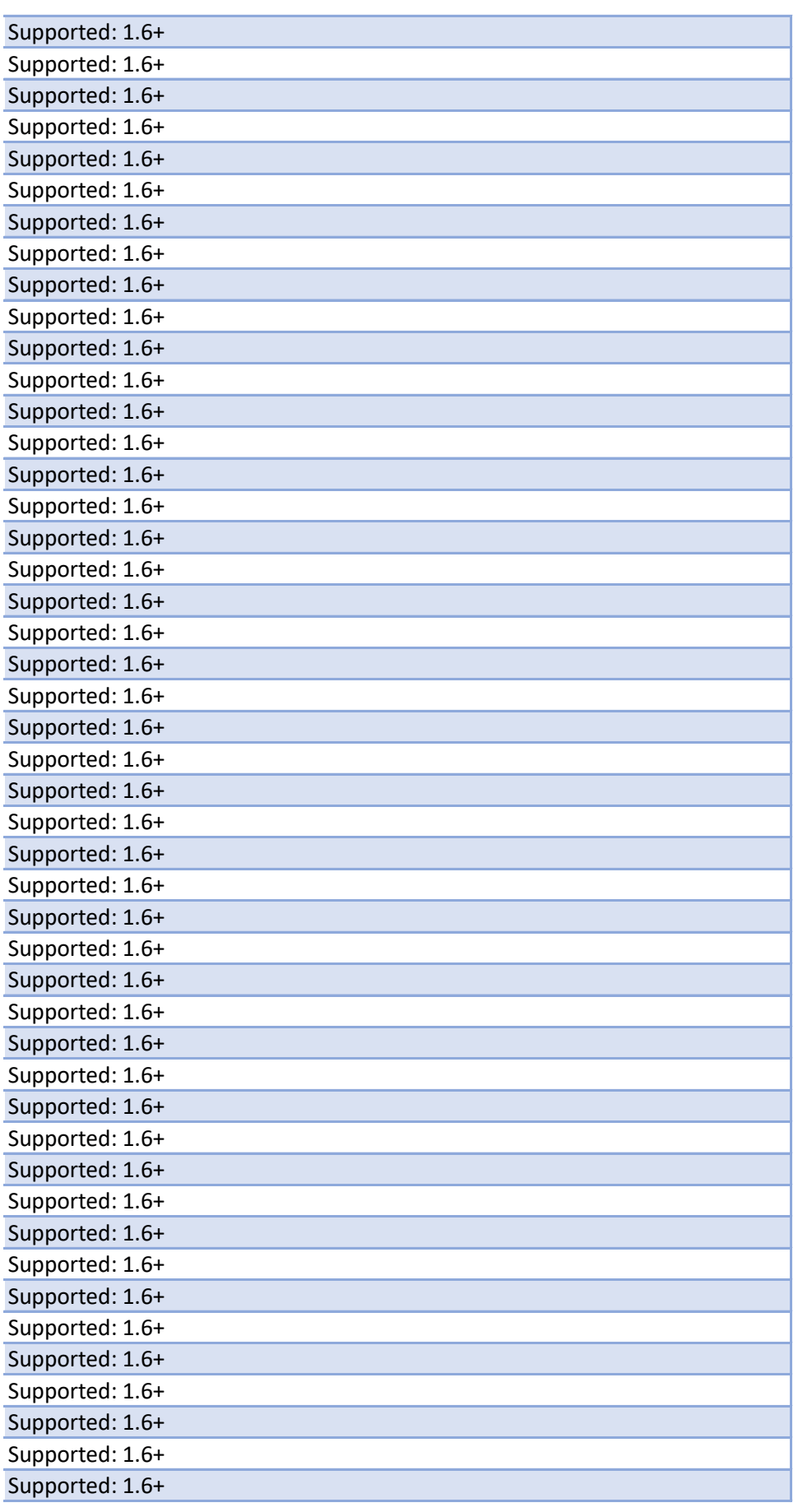

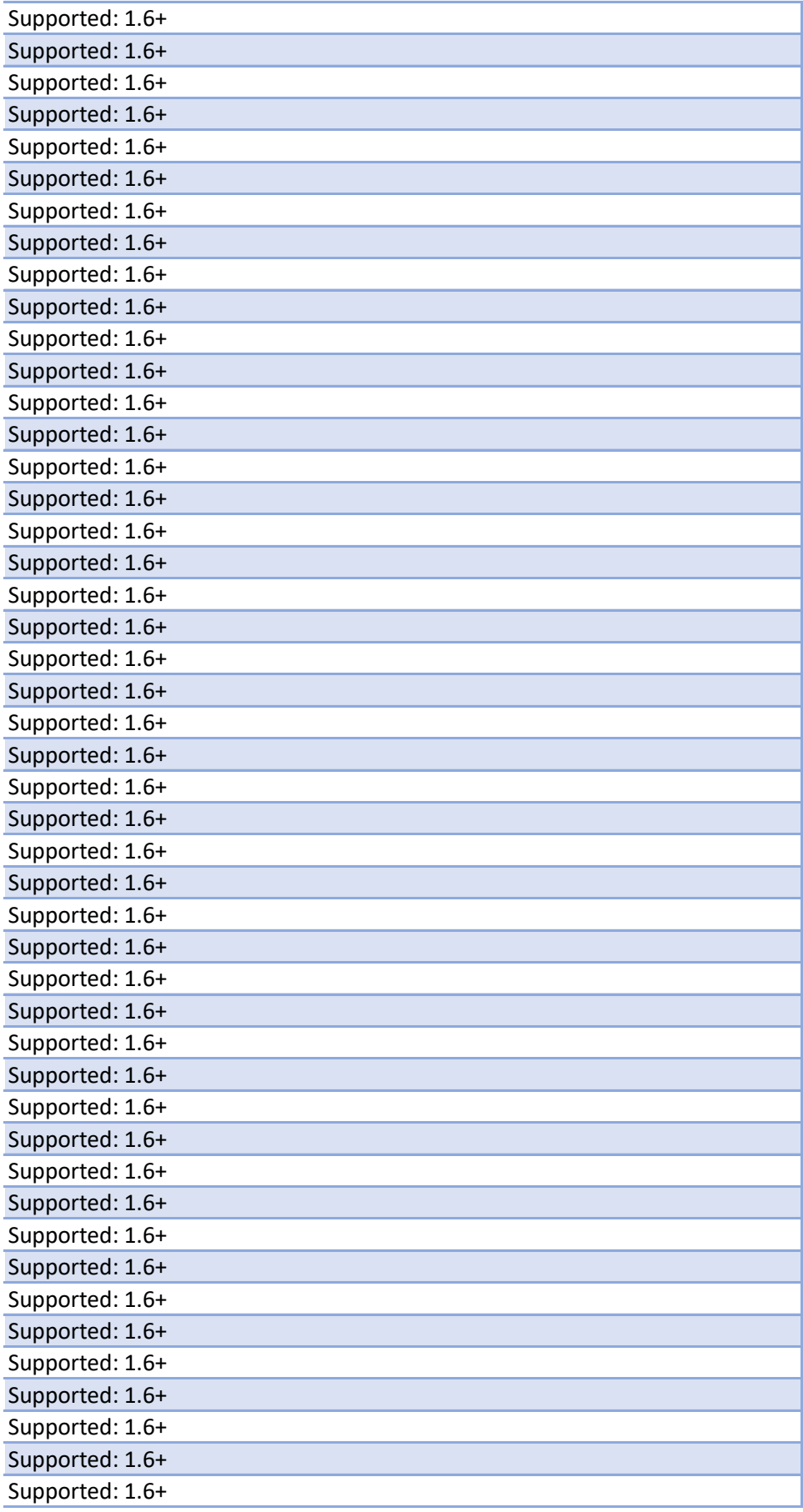

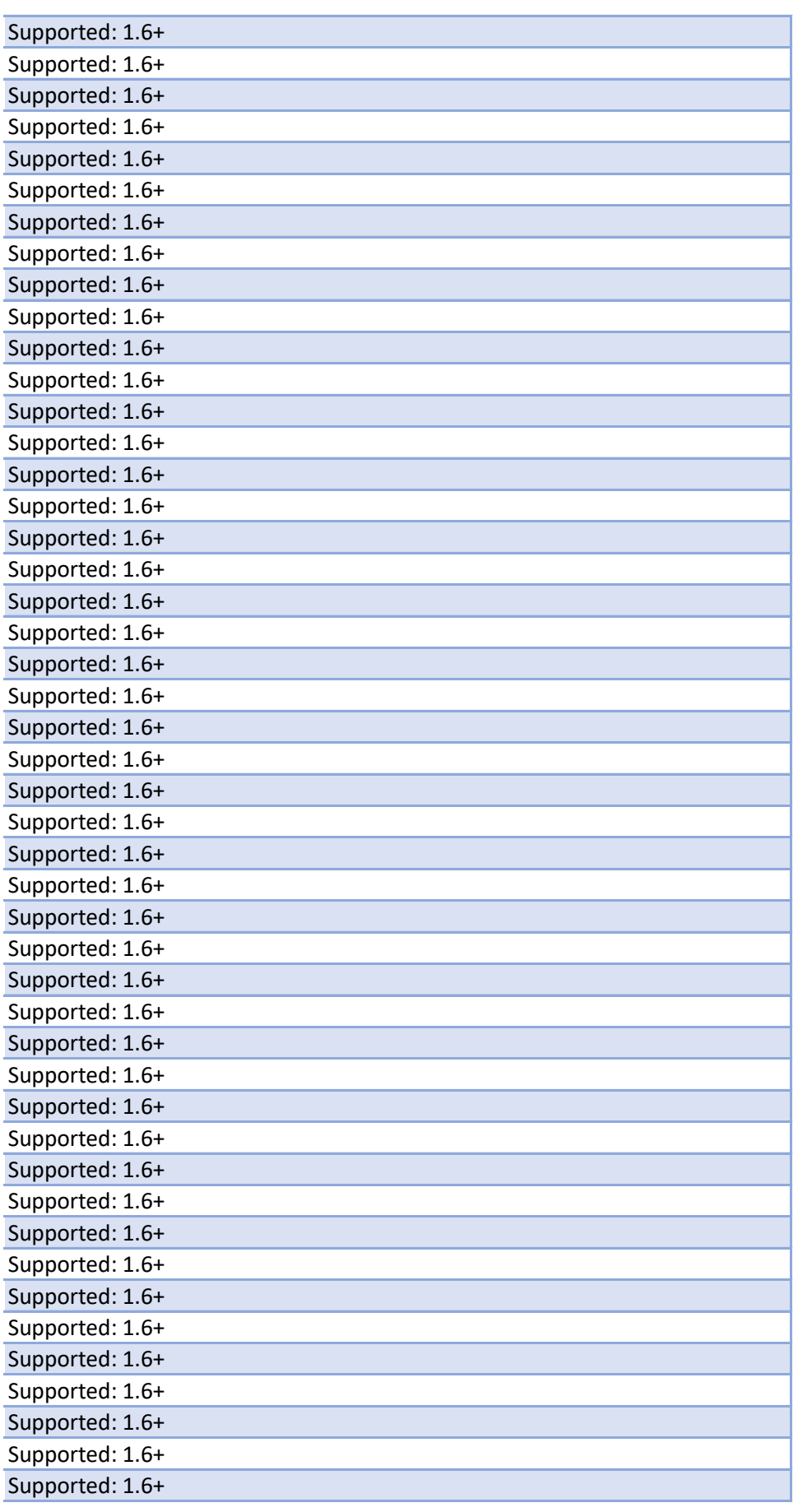

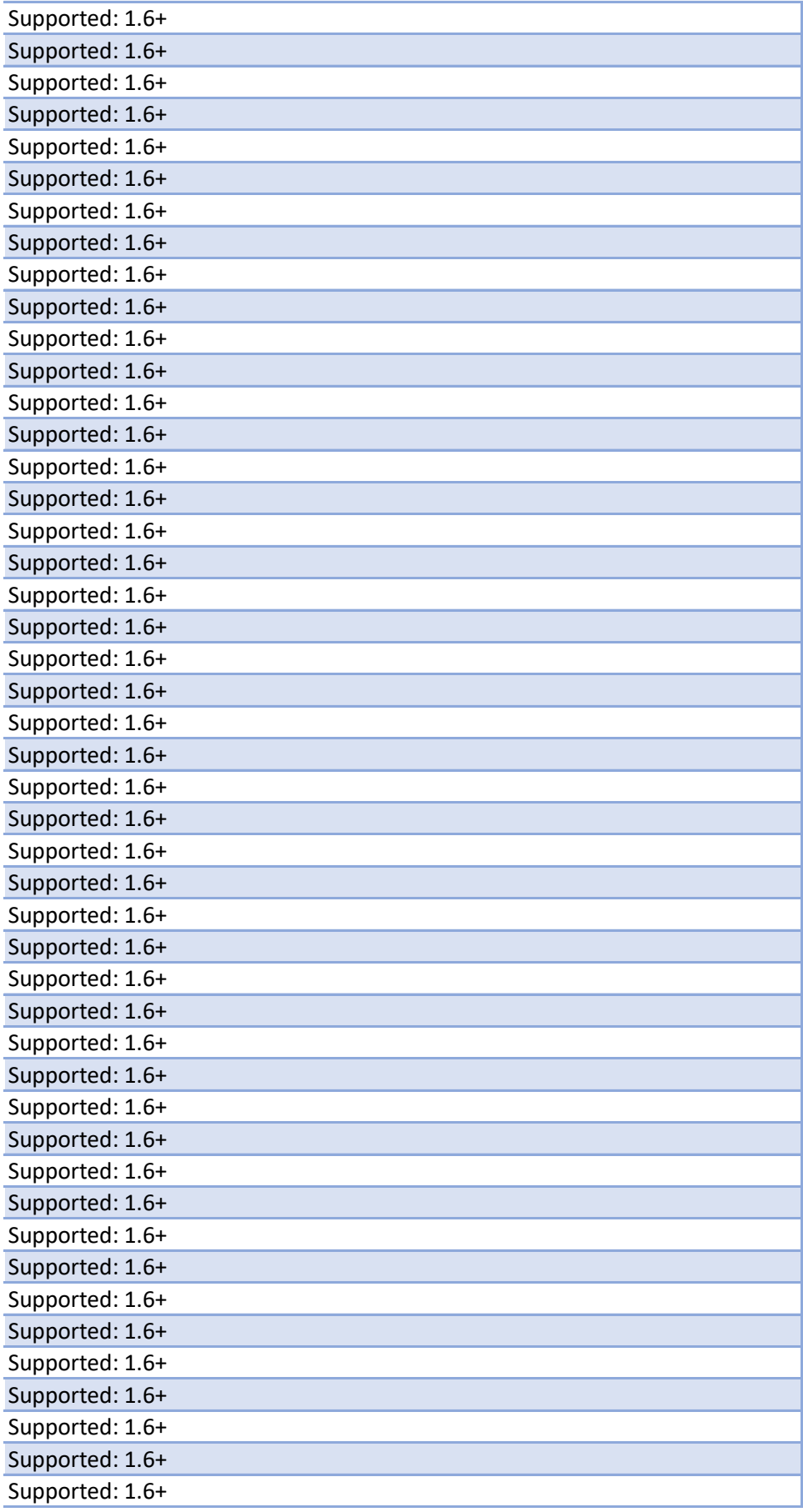

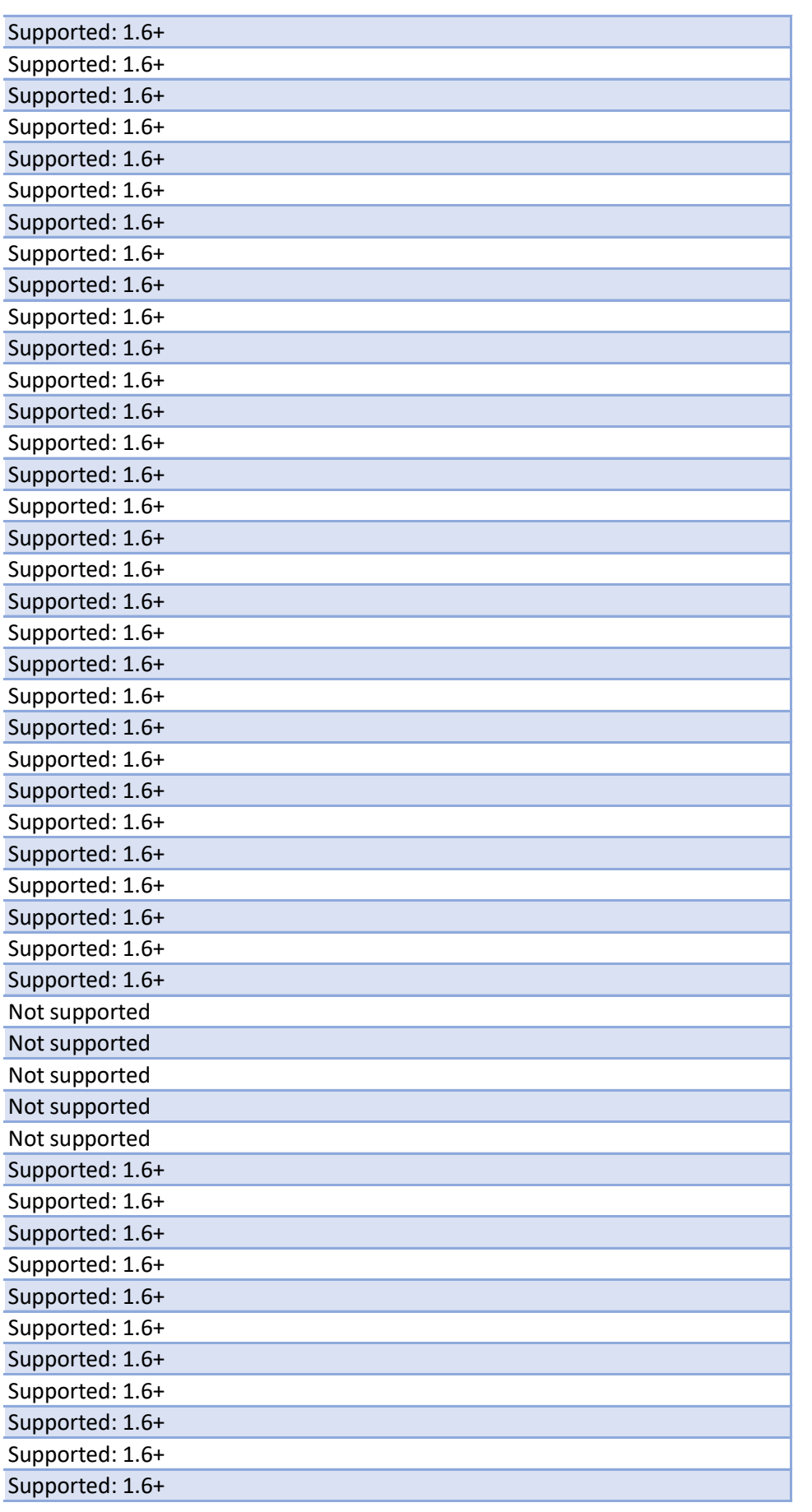

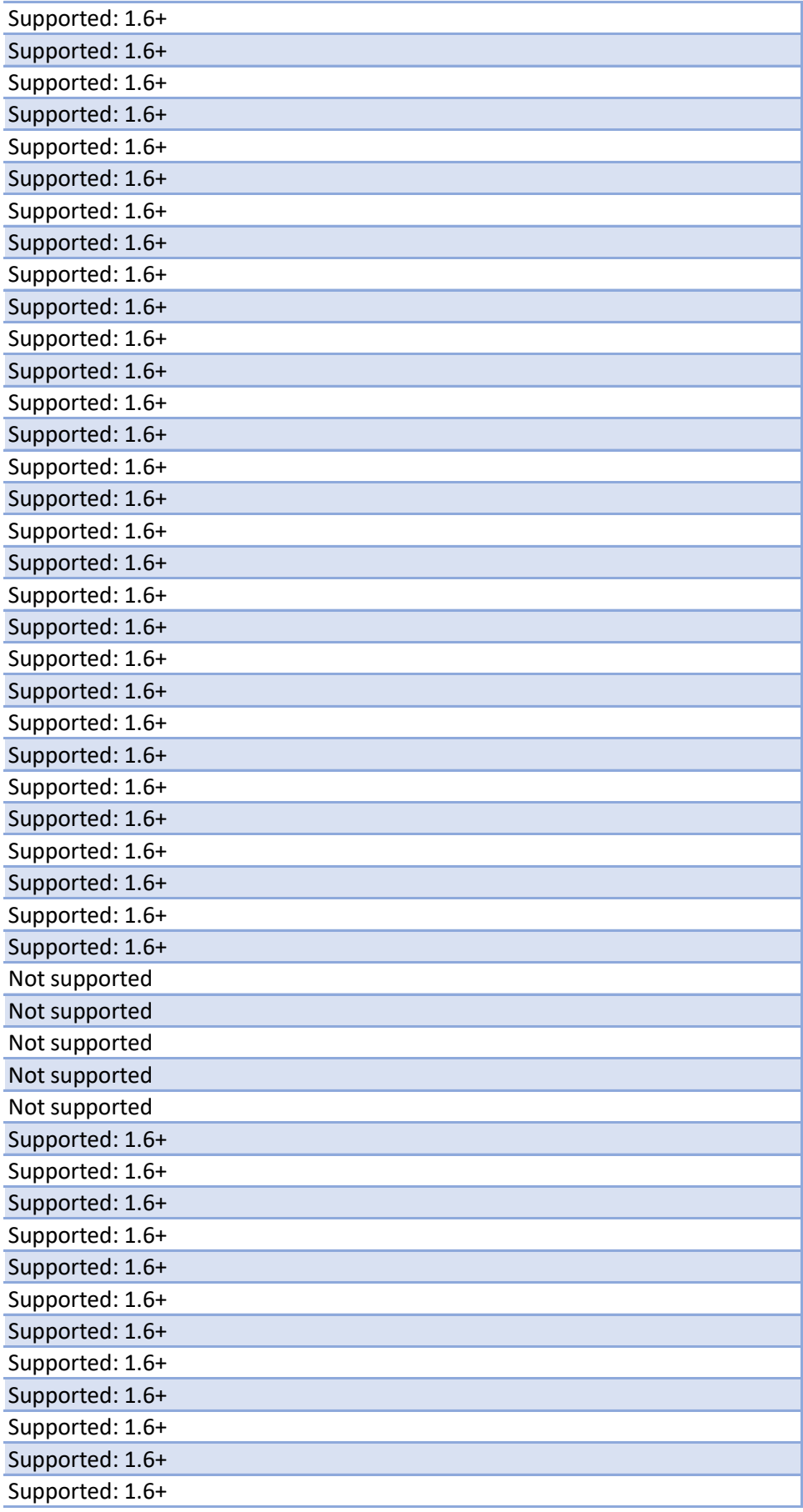

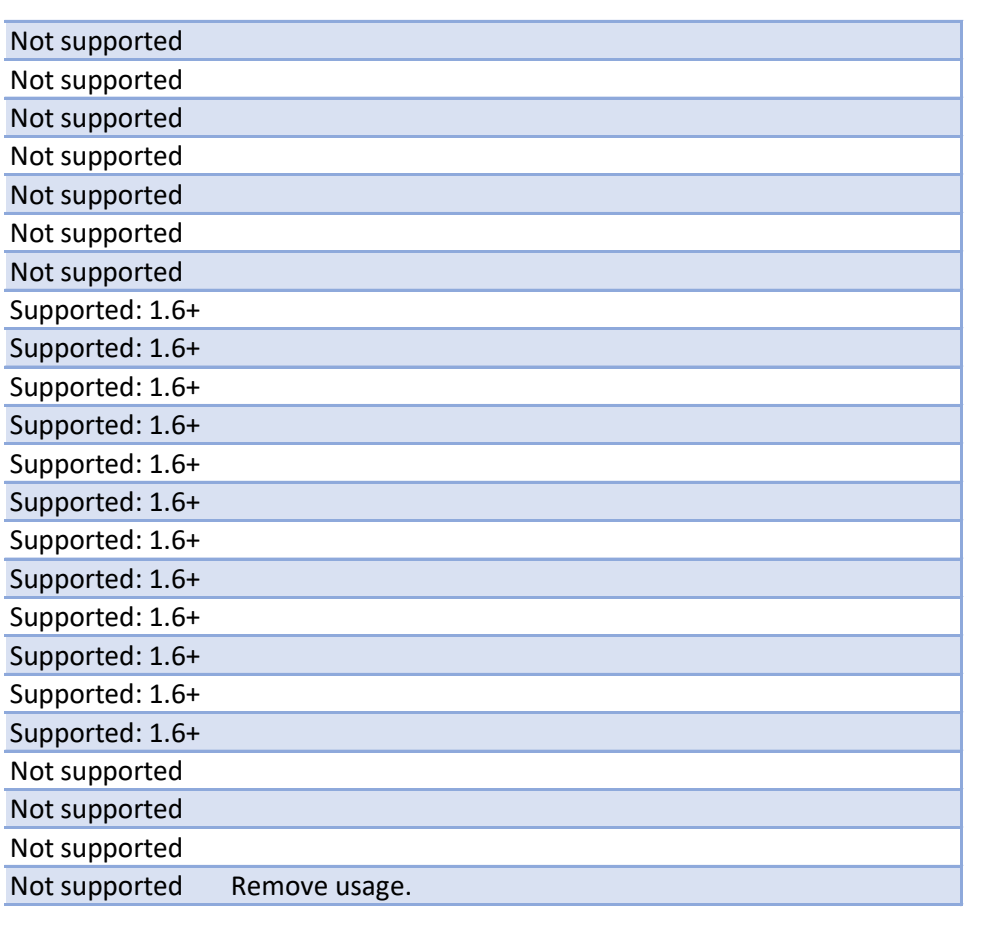